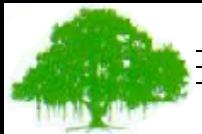

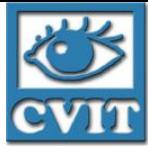

### Irregular Algorithms on the GPU

#### **P. J. Narayanan**

**Centre for Visual Information Technology International Institute of Information Technology Hyderabad**

**PPoPP Tutorial on GPUs. Jan 10, 2010**

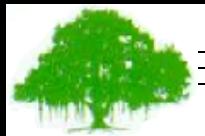

IIIT Hyderabad

**IIIT** Hyderabad

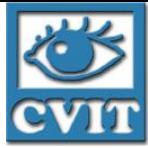

## Graph Cuts for Computer Vision on the GPU

#### Work done with Vibhav Vineet (CVGPU08 Workshop)

**PPoPP Tutorial on GPUs. Jan 10, 2010**

## Graph Cuts in Computer Vision

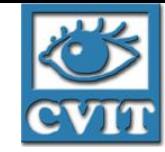

- Several optimization problems have been mapped to *maxflow* on a graph built from the pixels with a special *s* node and *t* node.
	- Segmentation: Assign binary labels to pixels
		- Pixels connected to *s* after cut is foreground and the rest are background.
	- Stereo matching: Assign integer labels to pixels
		- Disparity is the standard label.
		- Framework works for many problems
- Many sequential algorithms exist. Goldberg-Tarjan (pushrelabel) and Edmonds-Karp (augmenting path based) are popular.
	- Former is more parallelizable

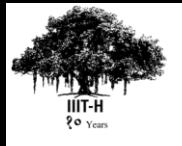

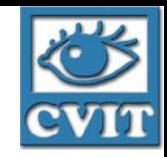

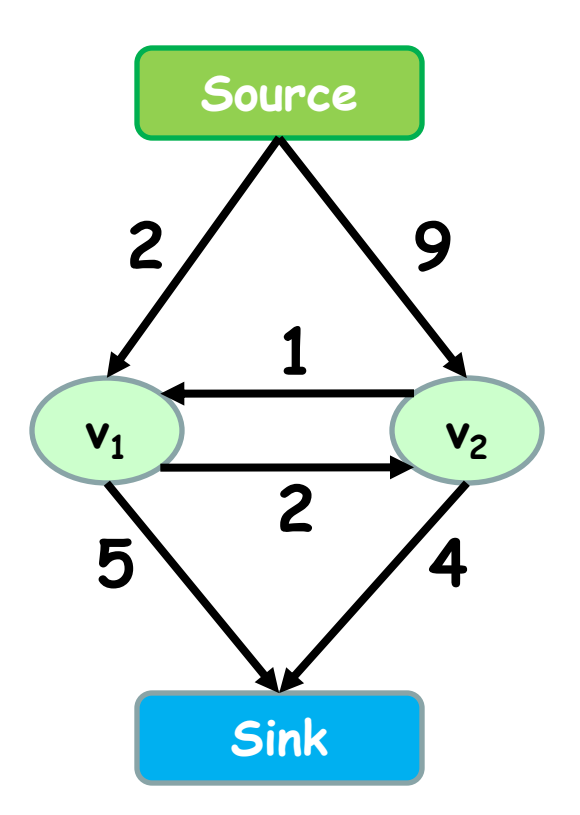

#### **Graph (V, E, C)**

Vertices  $V = \{v_1, v_2 ... v_n\}$ Edges E = {(v<sub>1</sub>, v<sub>2</sub>) ....} Costs  $C = \{c_{(1, 2)}, ...\}$ 

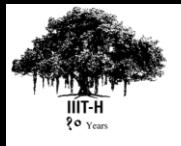

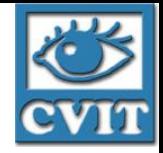

#### **What is an st-cut?**

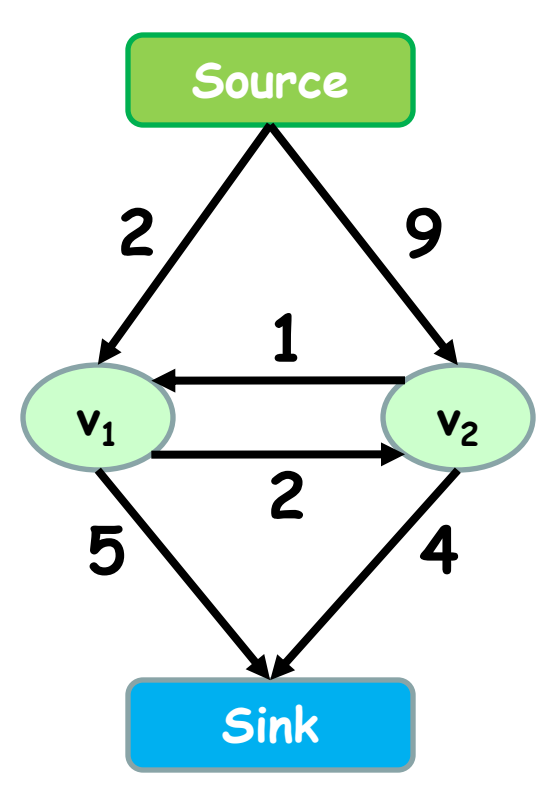

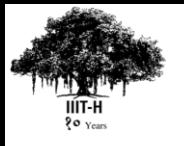

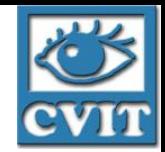

#### **What is an st-cut?**

An st-cut (**S**,**T**) divides the nodes between source and sink.

#### **What is the cost of a st-cut?**

Sum of cost of all edges going from S to T

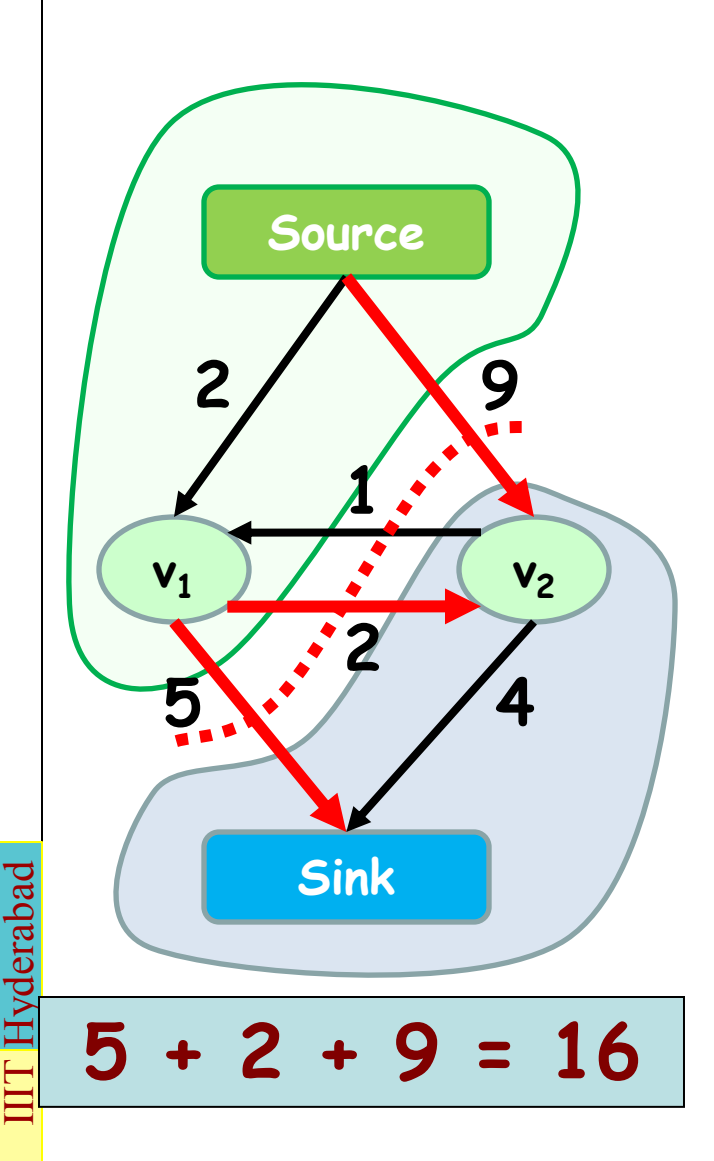

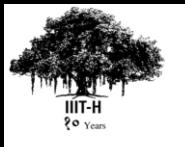

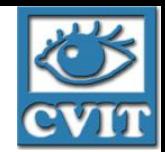

#### **What is an st-cut?**

An st-cut (**S**,**T**) divides the nodes between source and sink.

#### **What is the cost of a st-cut?**

Sum of cost of all edges going from S to T

#### **What is the st-mincut?**

st-cut with the minimum cost

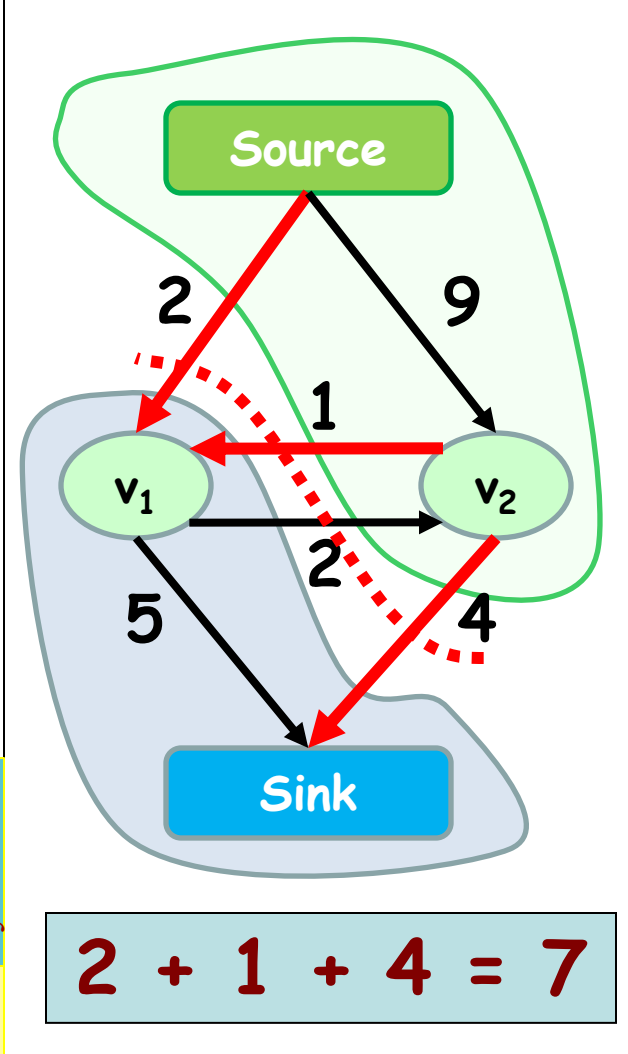

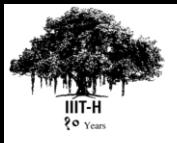

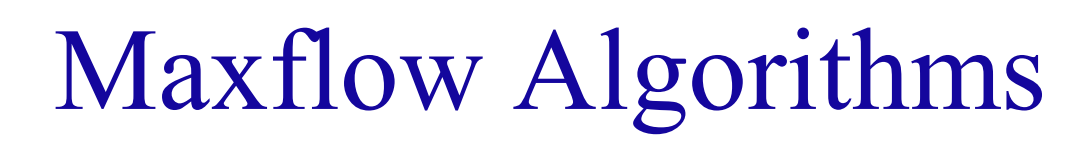

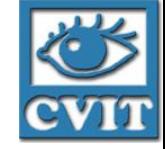

**Flow = 0**

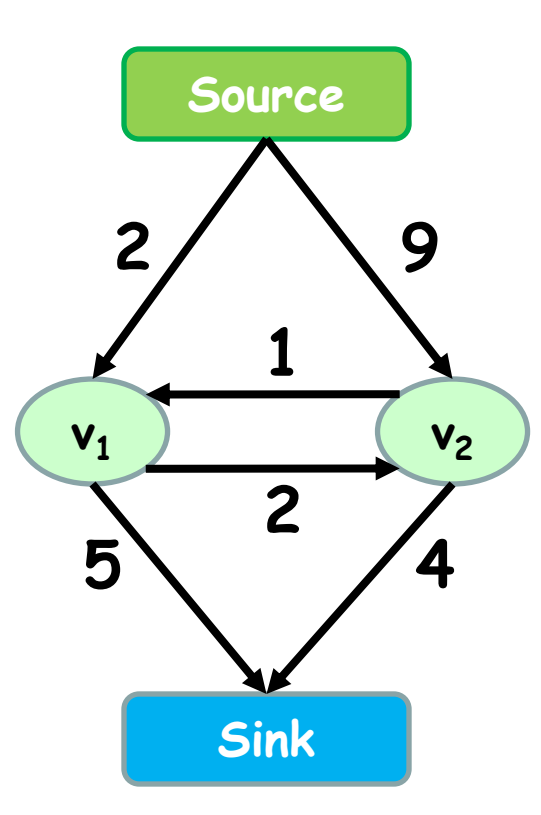

#### **Goldberg's generic Push-Relabel Algorithm**

- 1. Intialize-Preflow(G,s)
- 2. Perform an applicable push or relabel operation
- 3. Repeat untill there exists no applicable push or relabel operation

#### **Algorithms assume non-negative capacity**

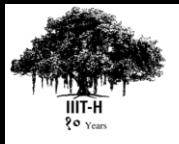

## Maxflow Algorithms

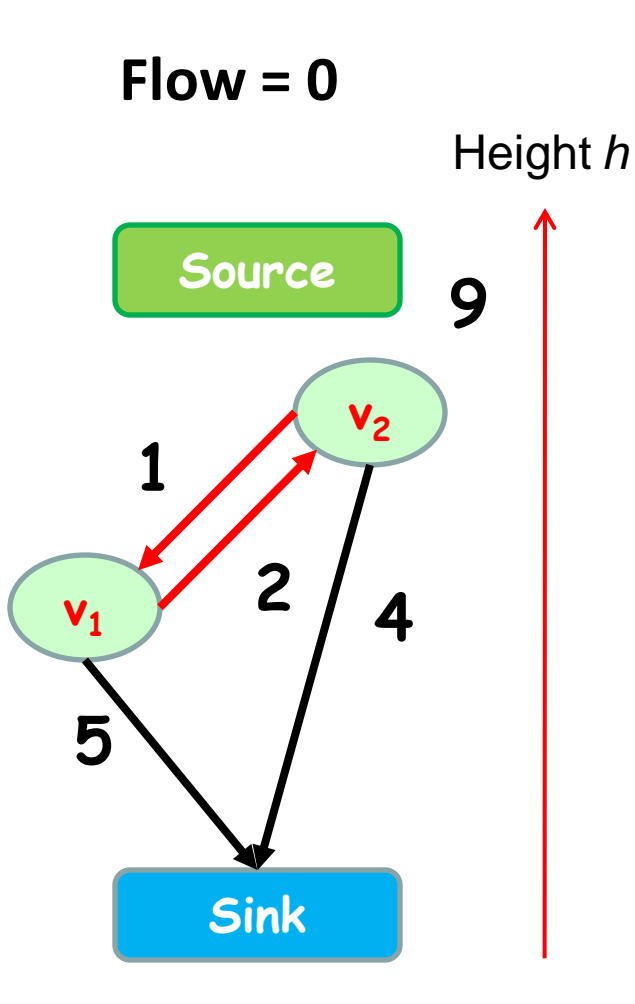

#### **Push Operation**

- 1. V<sub>2</sub> is overflowing 2
- 2. Height  $h(V_2) == h(V_1) + 1$
- 3. Push as much unit of flows from  $V_2$  to  $V_1$

**Algorithms assume non-negative capacity**

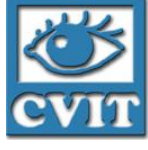

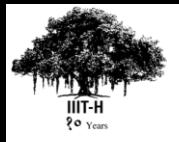

## Maxflow Algorithms

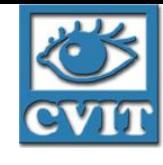

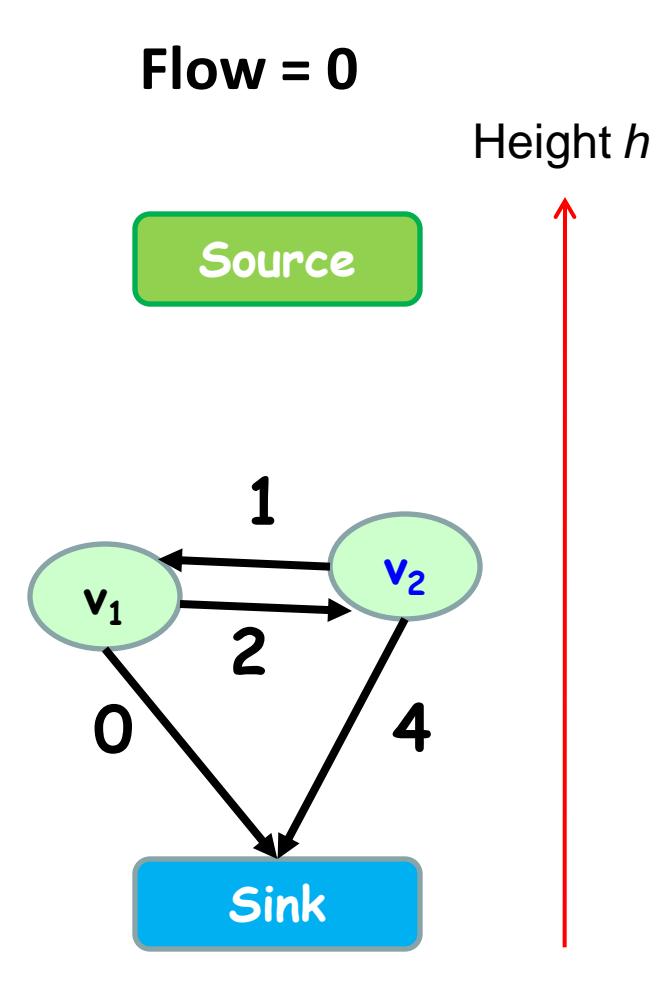

#### **Relabel Operation**

- 1.  $\ V_2$  is overflowing and is in residual graph
- 2. Height  $h(V_2) \leq h(V_1)$
- 3. Increase the height of  $V_2$

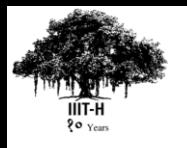

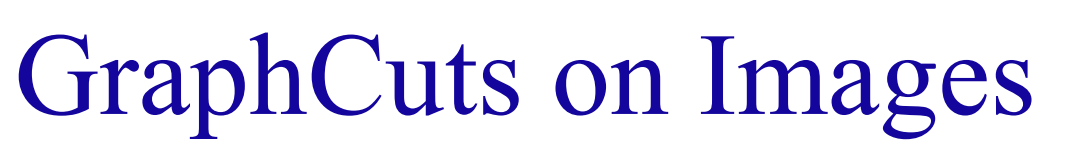

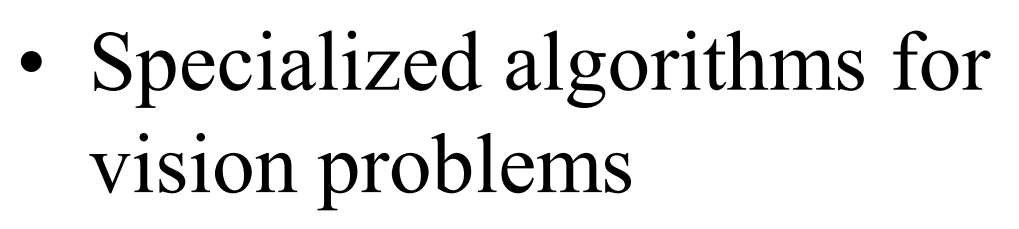

- Grid graphs
- Low connectivity; typically limited to 4, 8 or 27

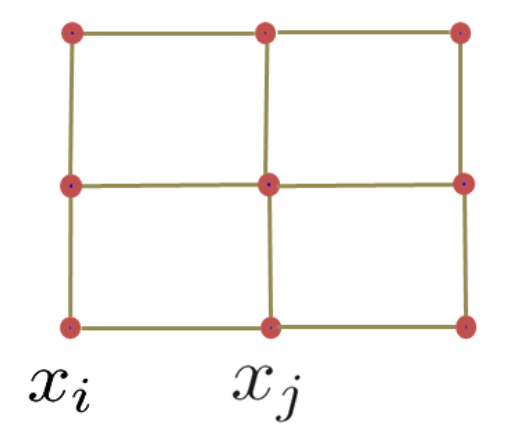

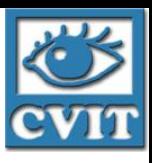

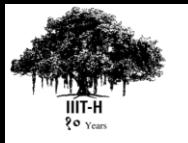

#### Mapping Image On CUDA

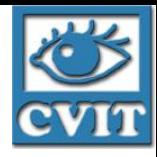

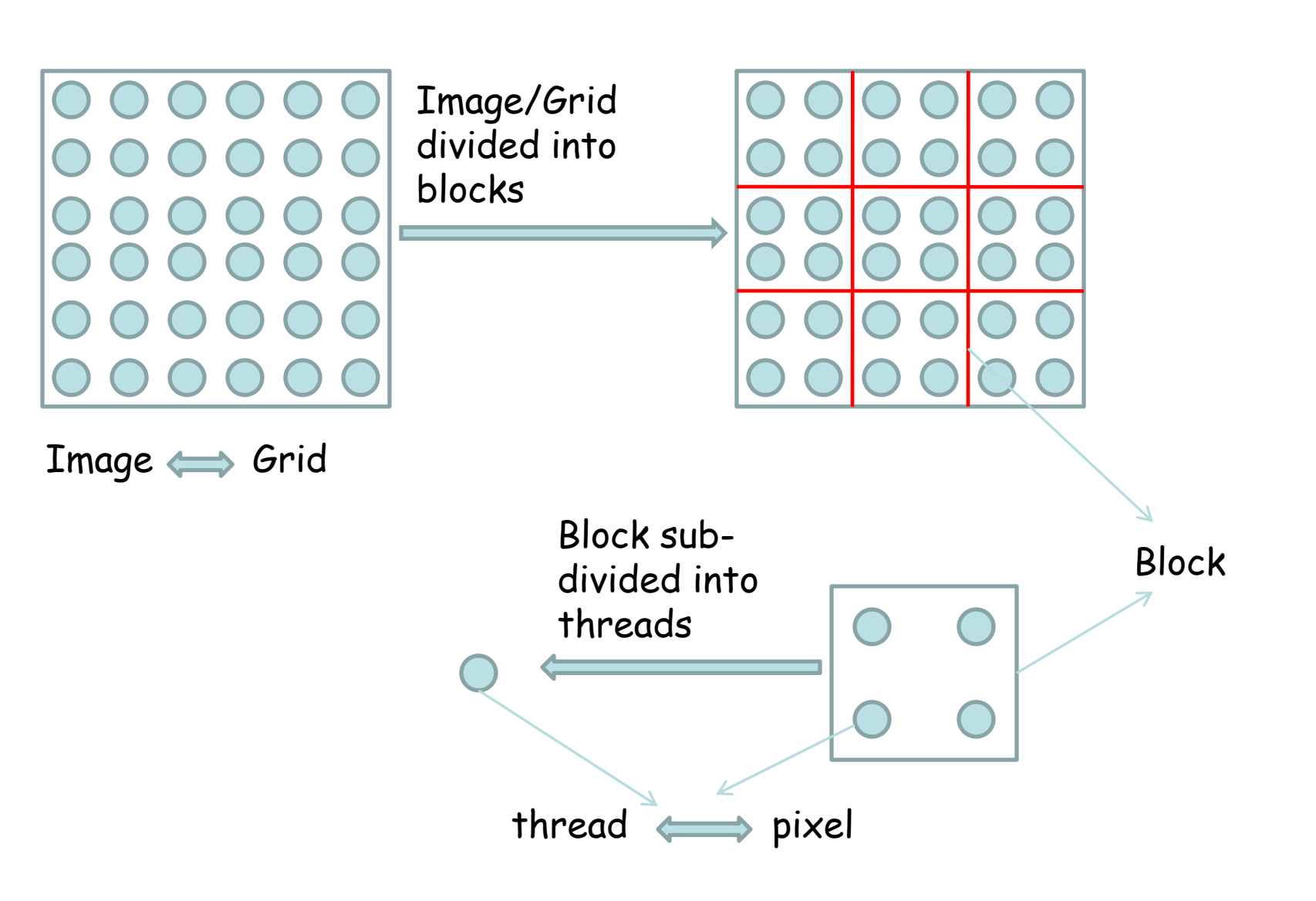

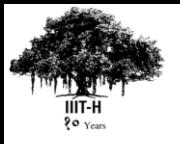

### Push Relabel Algorithm on **CUDA**

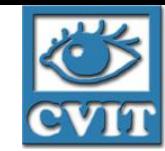

- 1. Push is an local operation with each node sending flows to its neighbors
- 2. Relabel is also a local operation
- 3. Problems faced:
	- 1. RAW problems: (Read after write)
	- 2. Synchronization is limited to the threads of a block.

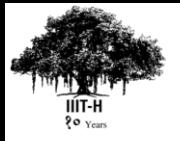

### Push Relabel Algorithm on CUDA

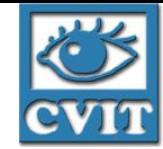

- 1. Push operation is divided into two phases: Push Phase and Pull Phase
- 2. Relabel is also local operation
- 3. Naïve Solution: Three Kernels
	- 1. Push Kernel
	- 2. Pull Kernel
	- 3. Relabel Kernel

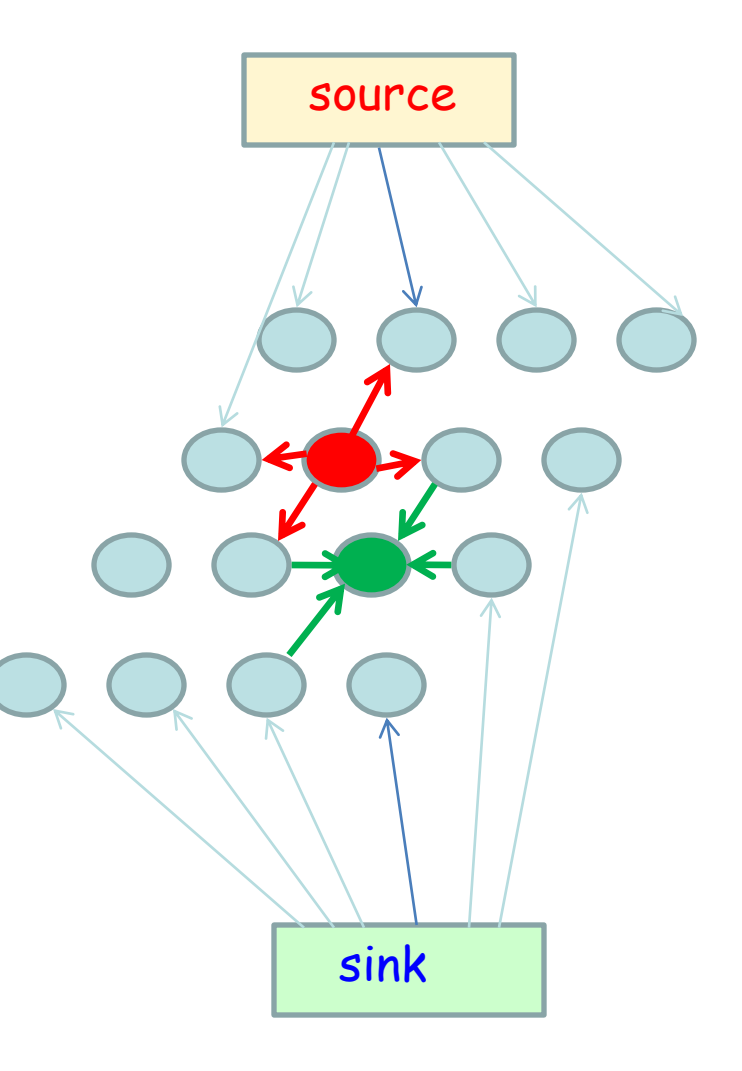

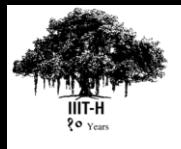

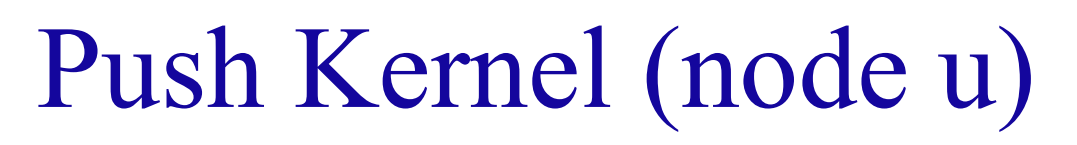

- 1. Load h(u) from the global memory to shared memory of the block.
- 2. Synchronize threads to ensure completion of load
- 3. Push flow to the eligible nodes without violating the preflow conditions.
- 4. Update the residual capacities of edges(u,v) in the residual graphs.
- 5. Store the flow pushed to each edge in a special global memory array F.

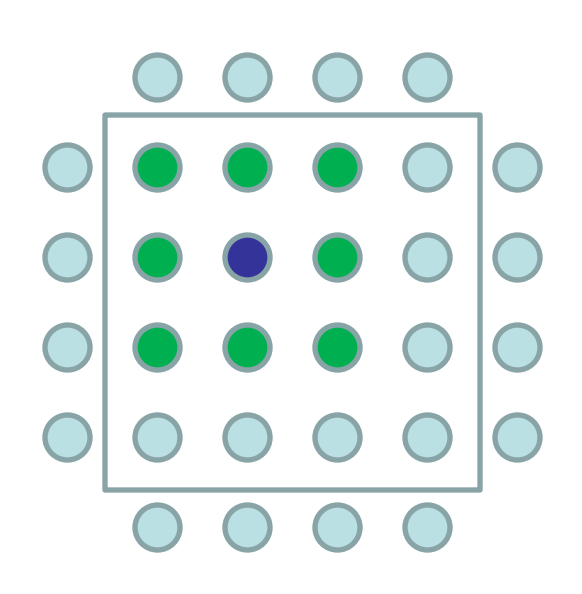

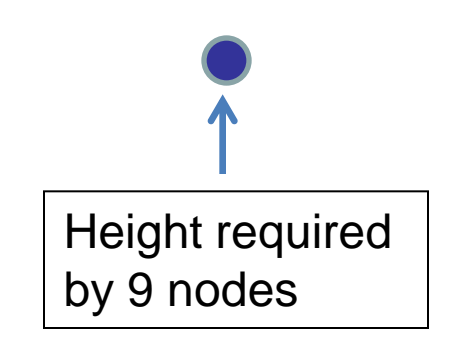

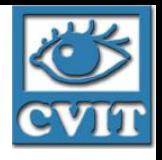

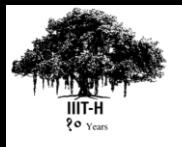

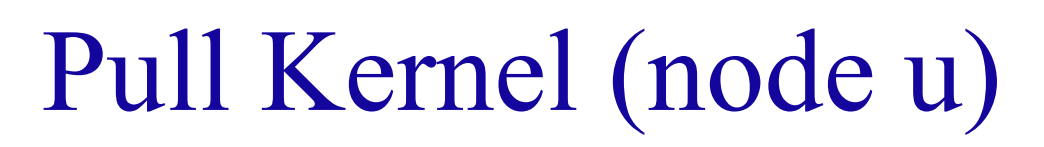

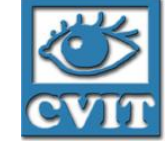

- 1. Read the flows pushed to u from the F array of its neighbors.
- 2. Compute the final excess flow by aggregating all incoming flows. Store it as the e(u) value in global memory.

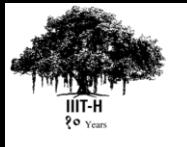

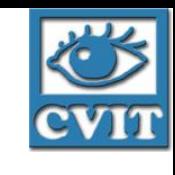

## Relabel Kernel (node u)

- 1. Load h(u) from the global memory to the shared memory.
- 2. Synchronize to ensure the completion of load of heights.
- 3. Compute the minimum heights of neighbors of node u.
- 4. Write the new height to global memory location h(u).

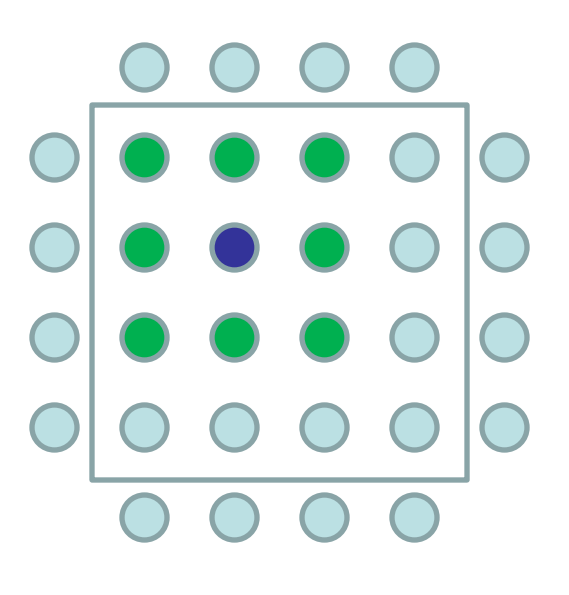

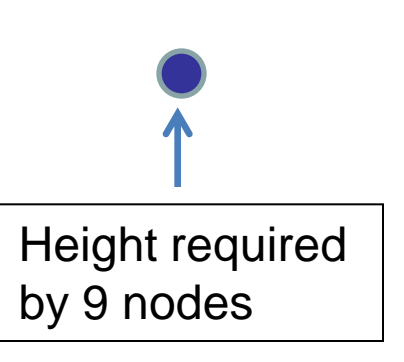

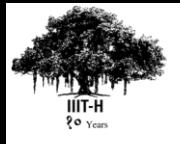

#### Push and Relabel Kernels (Shared Memory)

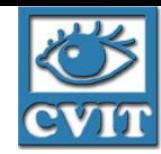

1. Load h(u) from the global memory to shared memory of the block.

Shared Memory Used:

- Each Block has MxN threads.

Internal Nodes:

Each Internal Node (O) requires heights of **4** other nodes ( ) from the same block.

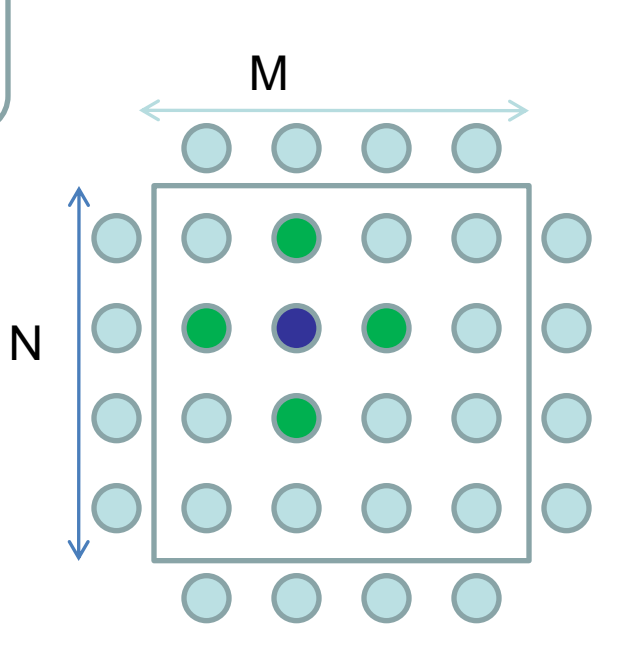

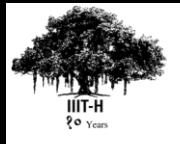

#### Push and Relabel Kernels (Shared Memory)

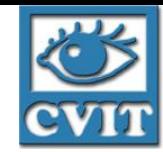

1. Load h(u) from the global memory to shared memory of the block.

Shared Memory Used:

- Each Block has MxN threads.

Border Nodes:

Each Border Node(  $\bigcirc$  ) requires heights of other nodes( $\bigcirc$ ) from the different blocks.

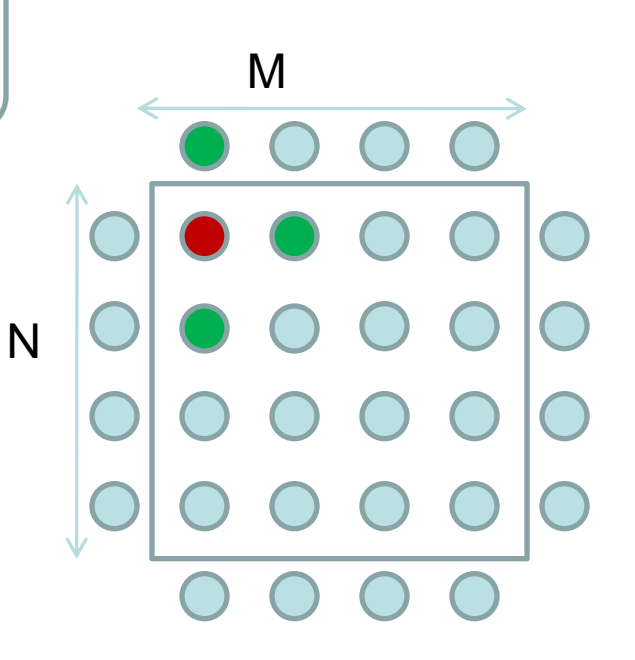

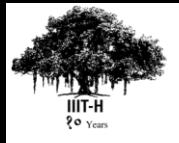

#### Push and Relabel Kernels (Shared Memory)

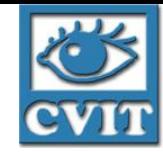

1. Load h(u) from the global memory to shared memory of the block.

Shared Memory Used:

- Each Block has MxN threads.
- Total Shared Memory Used:
	- (M+2)x(N+2)x(sizeof(element))

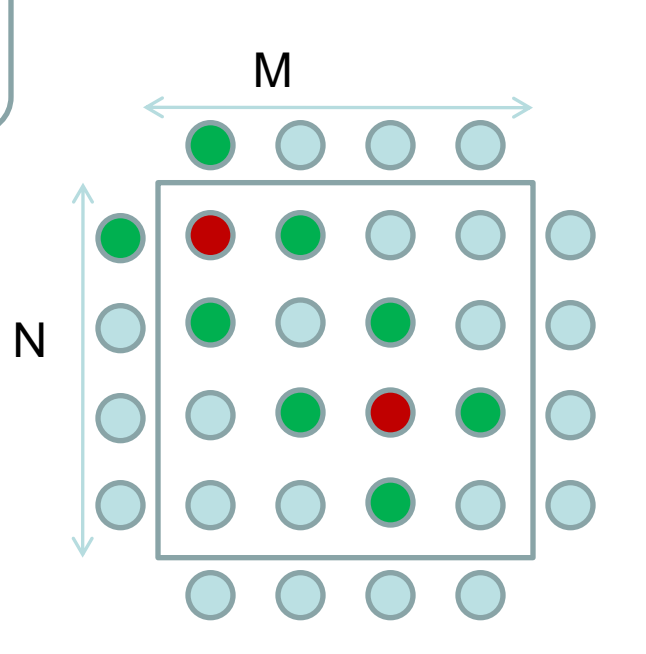

CUDA Block

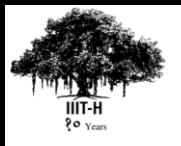

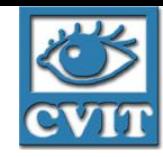

## Push Relabel Algorithm

- 1. Push operation is divided into two phases: Push Phase and Pull Phase
- 2. Relabel is also local operation
- 3. Different Solution : Two kernels
	- 1. Push Kernel
	- 2. Pull + Relabel Kernel

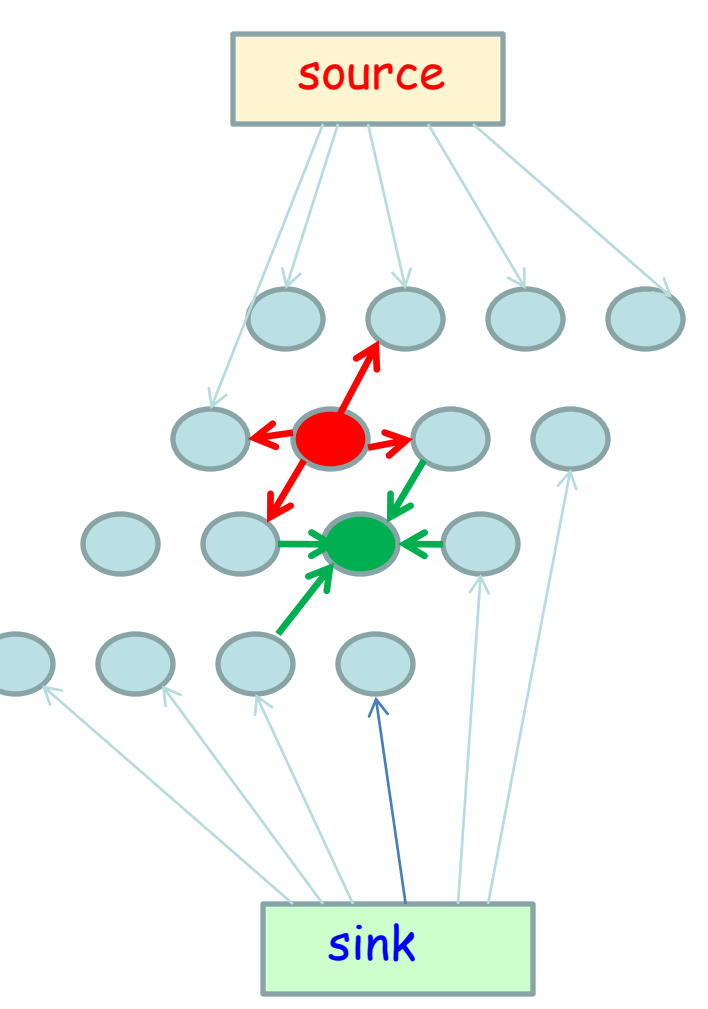

# Pull + Relabel Kernel (node u)

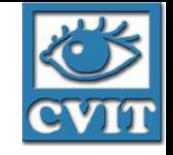

- 1. Load h(u) from the global memory to the shared memory.
- 2. Synchronize threads to ensure the completion of load.
- 3. Update the excess flow e(u) and residual capacities of edges (u,v) in the residual graph with the flows from the global memory array F.
- 4. Synchronize to ensure completion of updation of edge-weights and excess flow.
- 5. Compute the minimum heights of neighbors of node u.
- 6. Write the new height to global memory location h(u).

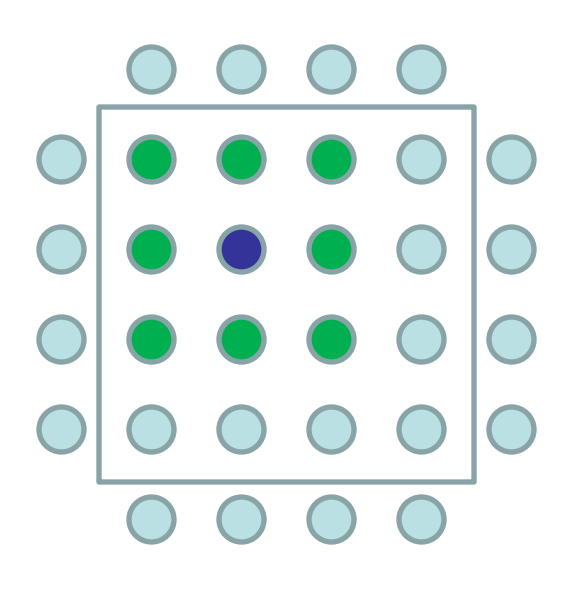

Height required by 9 nodes

## On Hardware with Atomic Capabilities

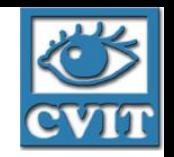

- 1. Push and Pull operations can performed without any RAW problem.
- 2. Relabel is also local operation
- 3. Third Solution on Hardware with Atomic Capabilities: Two kernels
	- 1. Push + Pull Kernel
	- 2. Relabel Kernel

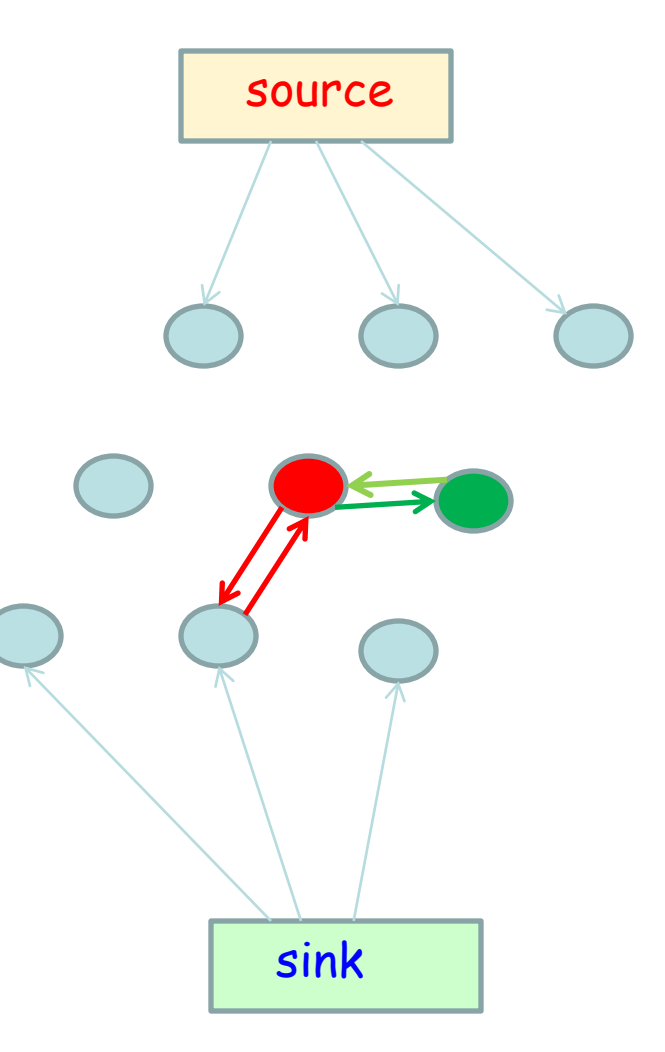

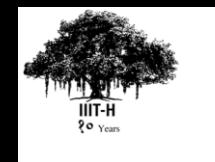

IIIT Hyderabad

 $\rm{IIT}$  Hyderabad

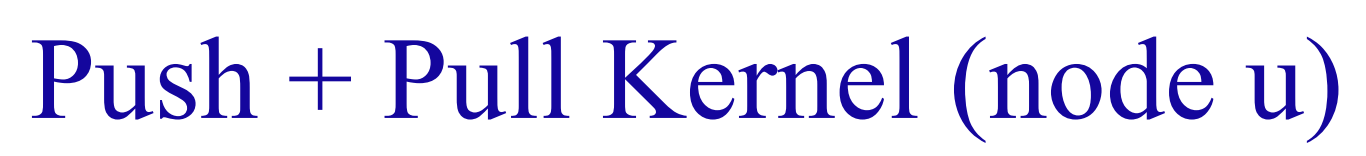

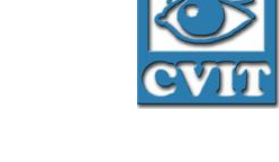

- 1. Load h(u) from the global memory to the shared memory.
- 2. Synchronize threads to ensure the completion of load.
- 3. Push flows to eligible neighbors **atomically** without violating the preflow condition.
- 4. Update the edge-weights of (u,v) and (v,u) **atomically** in the residual graph.
- 5. Update the excess flow of e(u) and e(v) atomically in the residual graph.

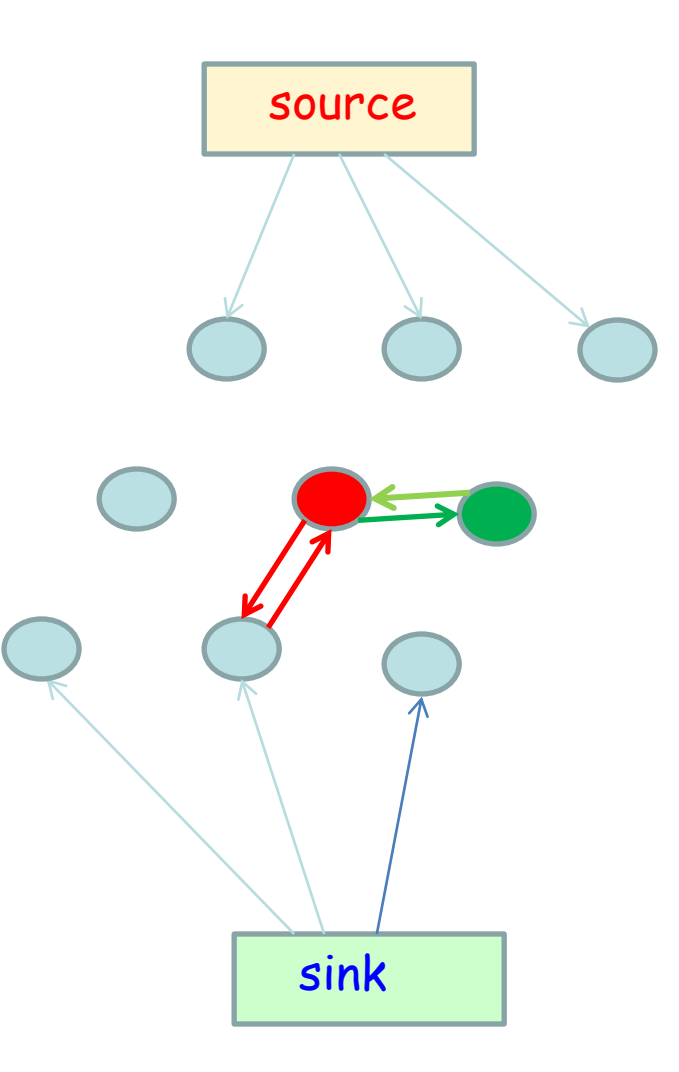

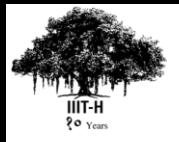

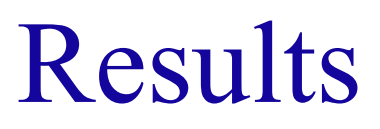

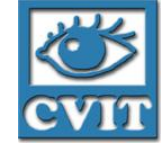

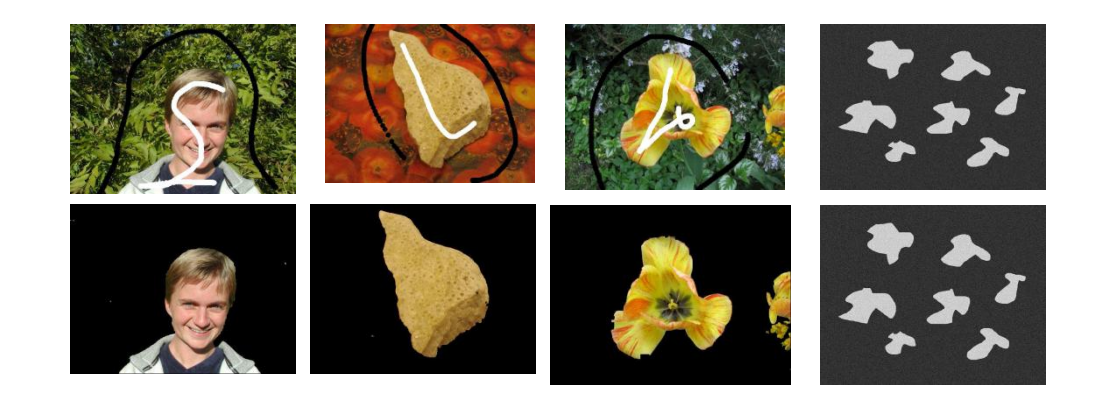

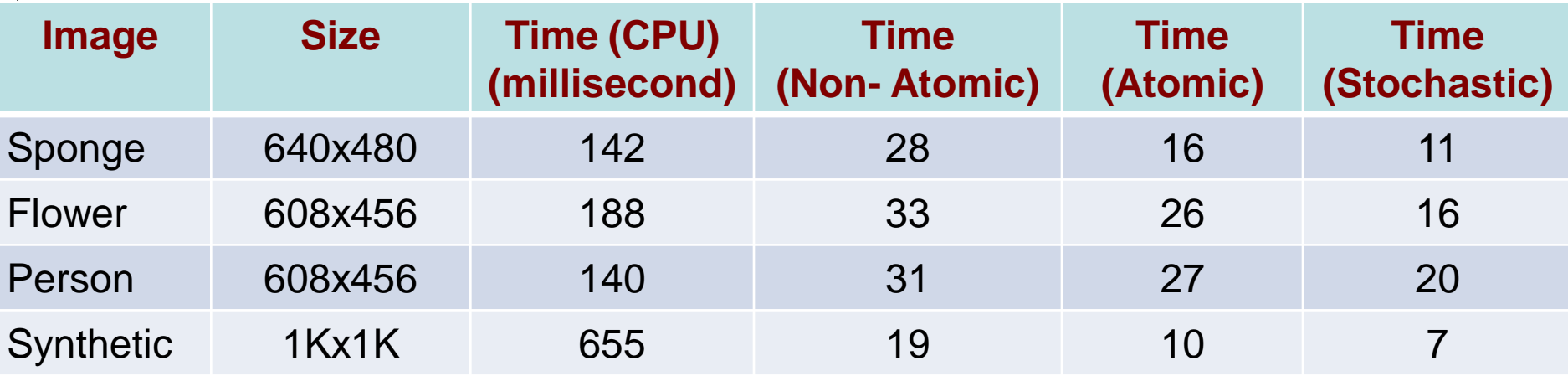

**Vibhav Vineet and P J Narayanan. "CudaCuts". IEEE CVPR Workshop on Computer Vision on the GPUs. Alaska, June 2008.**

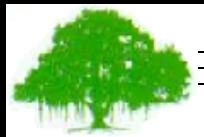

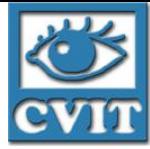

## Fast and Scalable List Ranking on the GPU

M. Suhail Rehman, Kishore Kothapalli, P. J. Narayanan

Center for Security, Theory, and Algorithmic Research Center for Visual Information Technology **International Institute of Information Technology, Hyderabad**

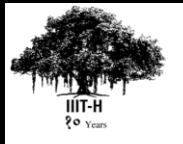

## The List Ranking Problem

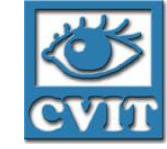

- Given a list of N elements, rank each element based on the distance of that element with the end of the list.
- A sequential algorithm is trivial and runs on  $O(n)$
- Many parallel algorithms exist for various models.

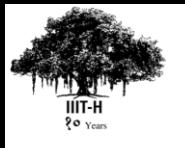

### Types of Linked Lists

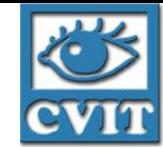

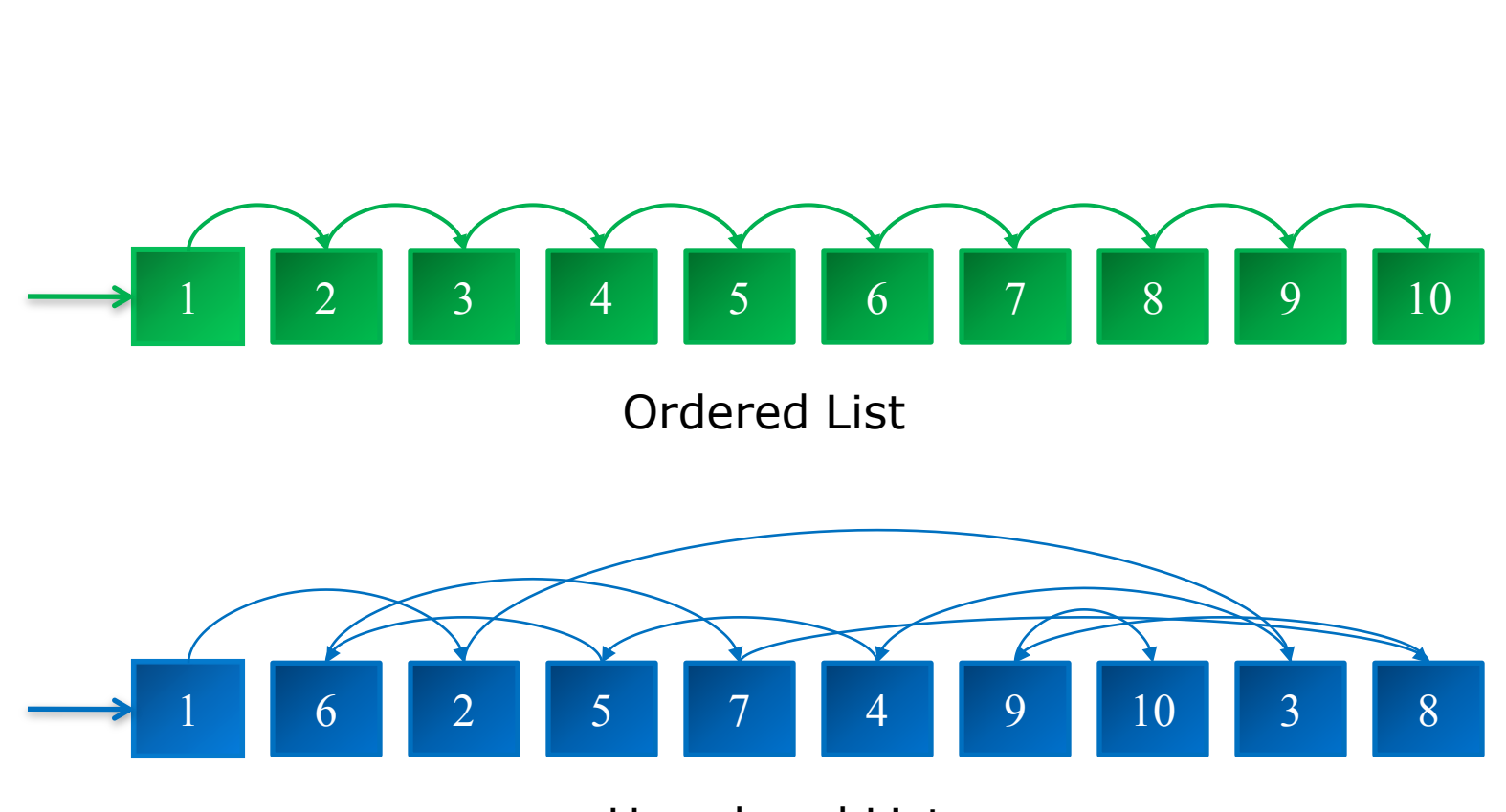

Unordered List

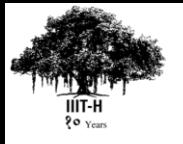

## Baseline Implementation

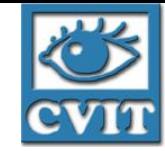

- Wyllie's Algorithm uses Pointer Jumping
- Initialize Ranks to 1
- For each element in Array, set it's rank to rank + rank of Successor
- Reset the Successor value to the successor of it's successor (effectively jumping over and contracting the list)

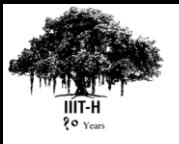

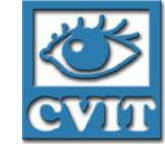

- Load the data elements when needed
- Bitwise operations to pack and unpack data
- Block-level thread synchronization to force threads to write in a coalesced manner
- Current best implementation of Pointer Jumping on the GPU

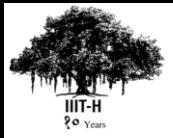

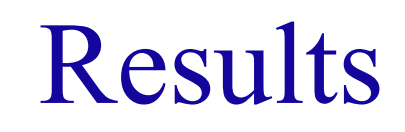

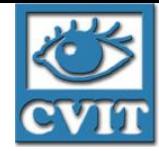

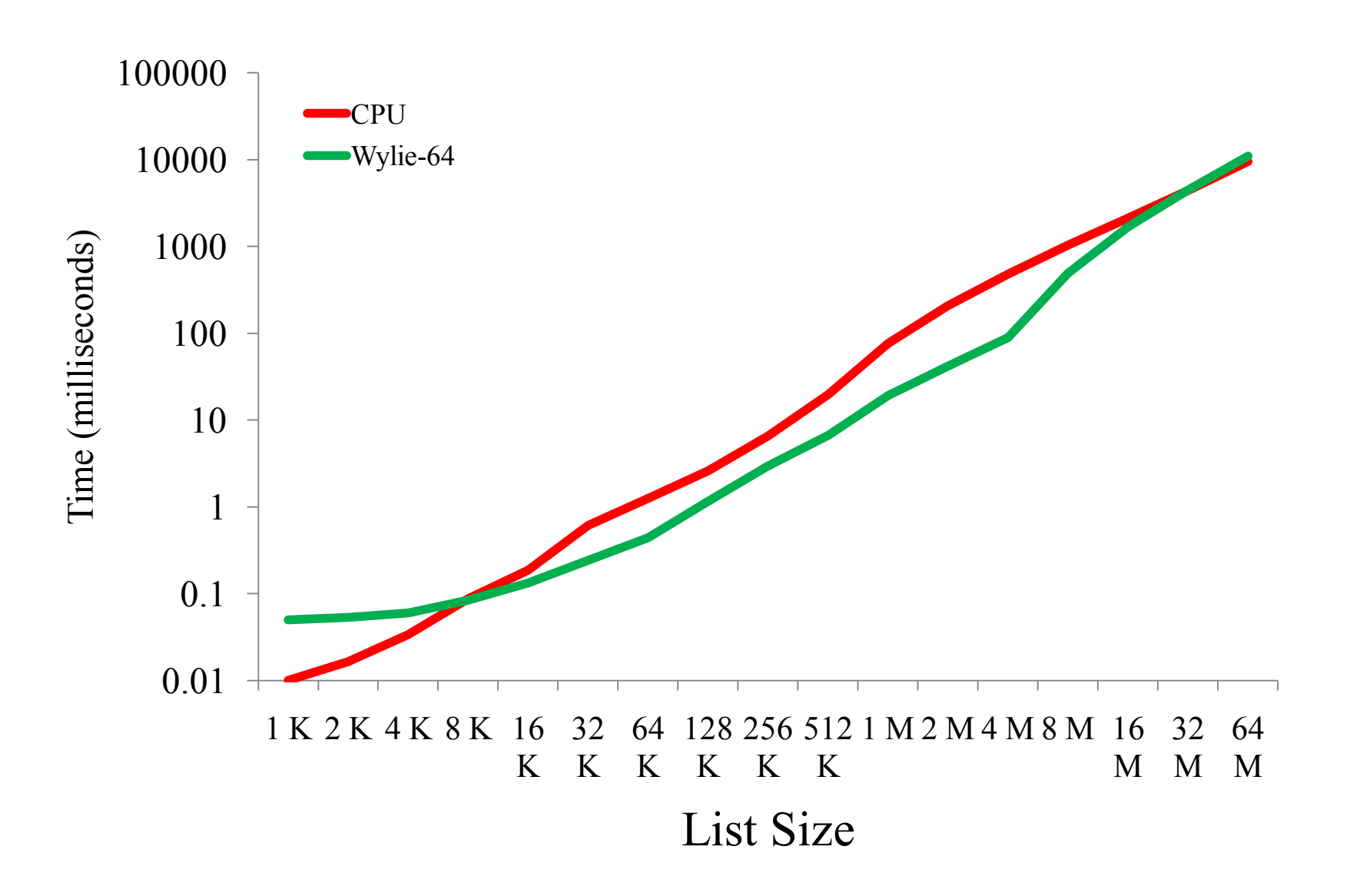

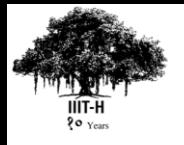

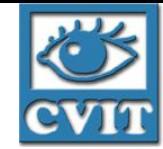

- Wyllie's algorithm is work suboptimal at  $O(n \log n)$
- Helman JáJá is based on sparse ruling set approach from Reid-Miller
- Originally devised for Symmetric multiprocessor systems with low processor count.
- Algorithm of choice for all recent work in this field
- Worst Case runtime is  $O(\log n + n/p)$  and  $O(n)$  work.

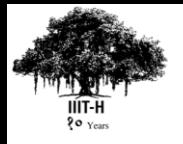

## Helman-JáJá (Contd.)

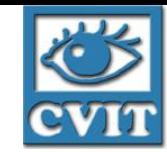

- Helman JáJá algorithm originally devised for SMP with low processor count
- Splits a list into smaller sublists, computes local rank of each sublist and stores it into a smaller, new list.
- Perform prefix sum on the new list
- Recombine the global prefix sum of the new list with the local ranks of the original list.

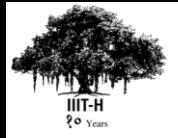

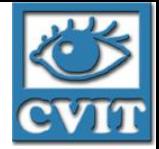

**Successor** Array

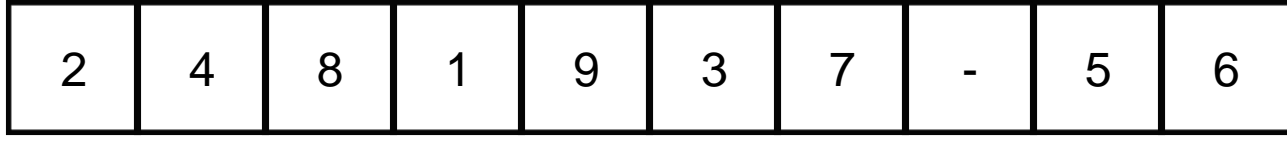

Step 1. Select **Splitters** at equal intervals

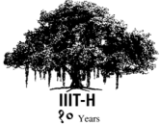

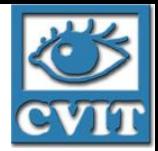

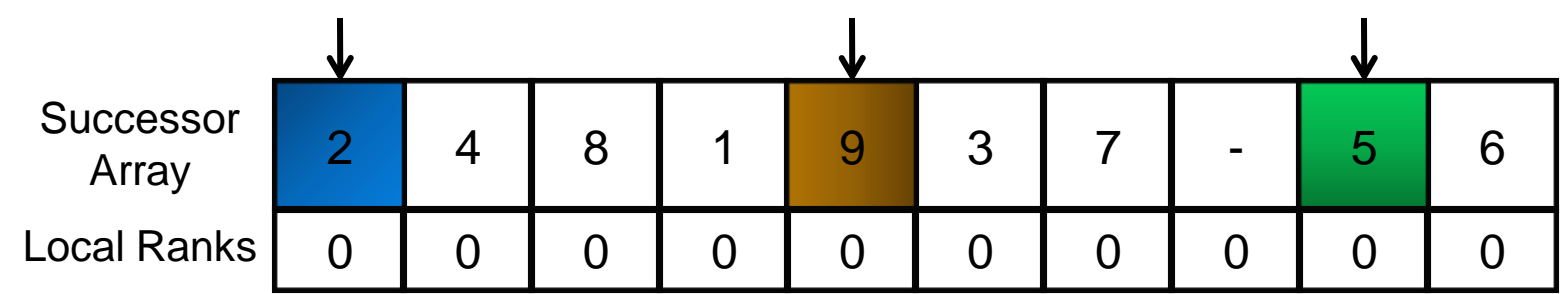

Step 2. **Traverse** the List until the next splitter is met and **increment** local ranks as we progress

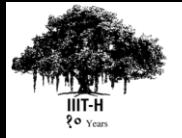

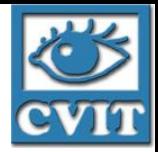

Success Array

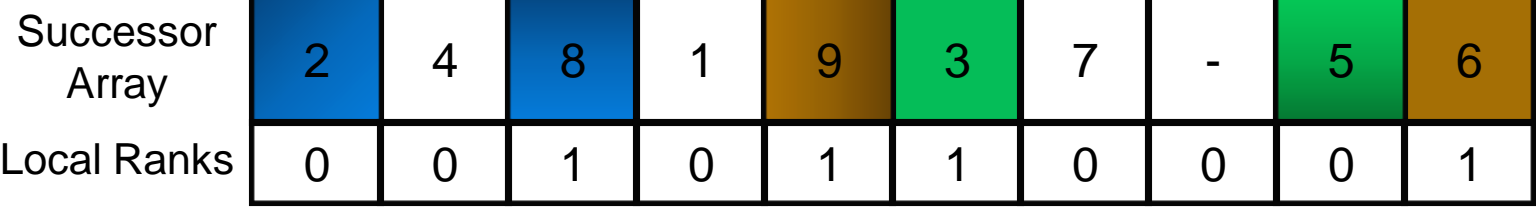

Step 2. **Traverse** the List until the next splitter is met and **increment** local ranks as we progress
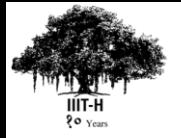

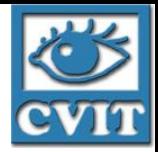

Success Array

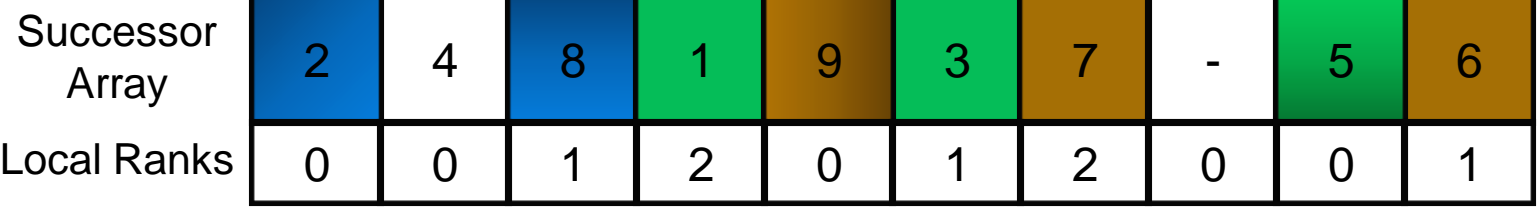

Step 2. **Traverse** the List until the next splitter is met and **increment** local ranks as we progress

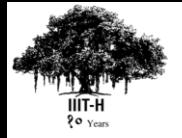

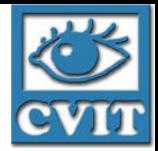

Array

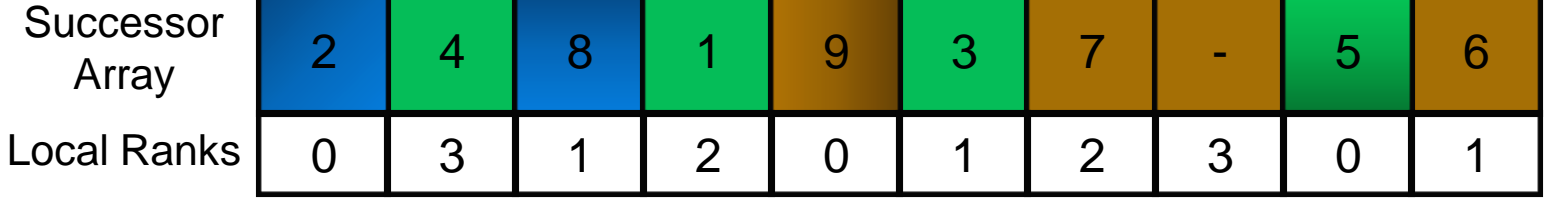

Step 3. **Stop** When all elements have been assigned a local rank

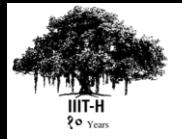

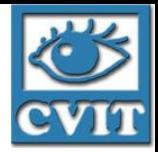

Successo Array

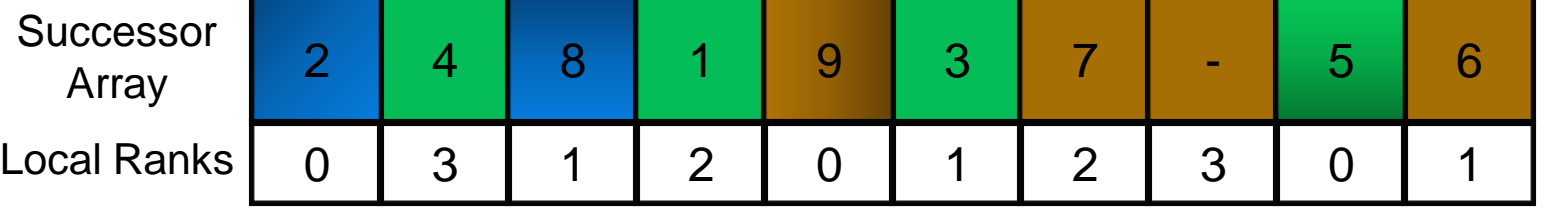

Step 4. **Create** a new list of splitters which contains a **prefix value** that is equal to the local rank of it's predecessor

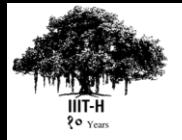

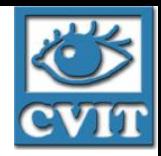

2 4 8 1 9 3 7 - 5 6 **Successor** Array Step 4. **Create** a new list of splitters which contains a **prefix value** that is equal to the local rank of it's predecessor Local Ranks | 0 | 3 | 1 | 2 | 0 | 1 | 2 | 3 | 0 | 1 2 - 1 0 4 2 **New List** Successor Array Global Ranks

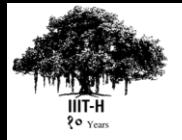

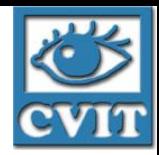

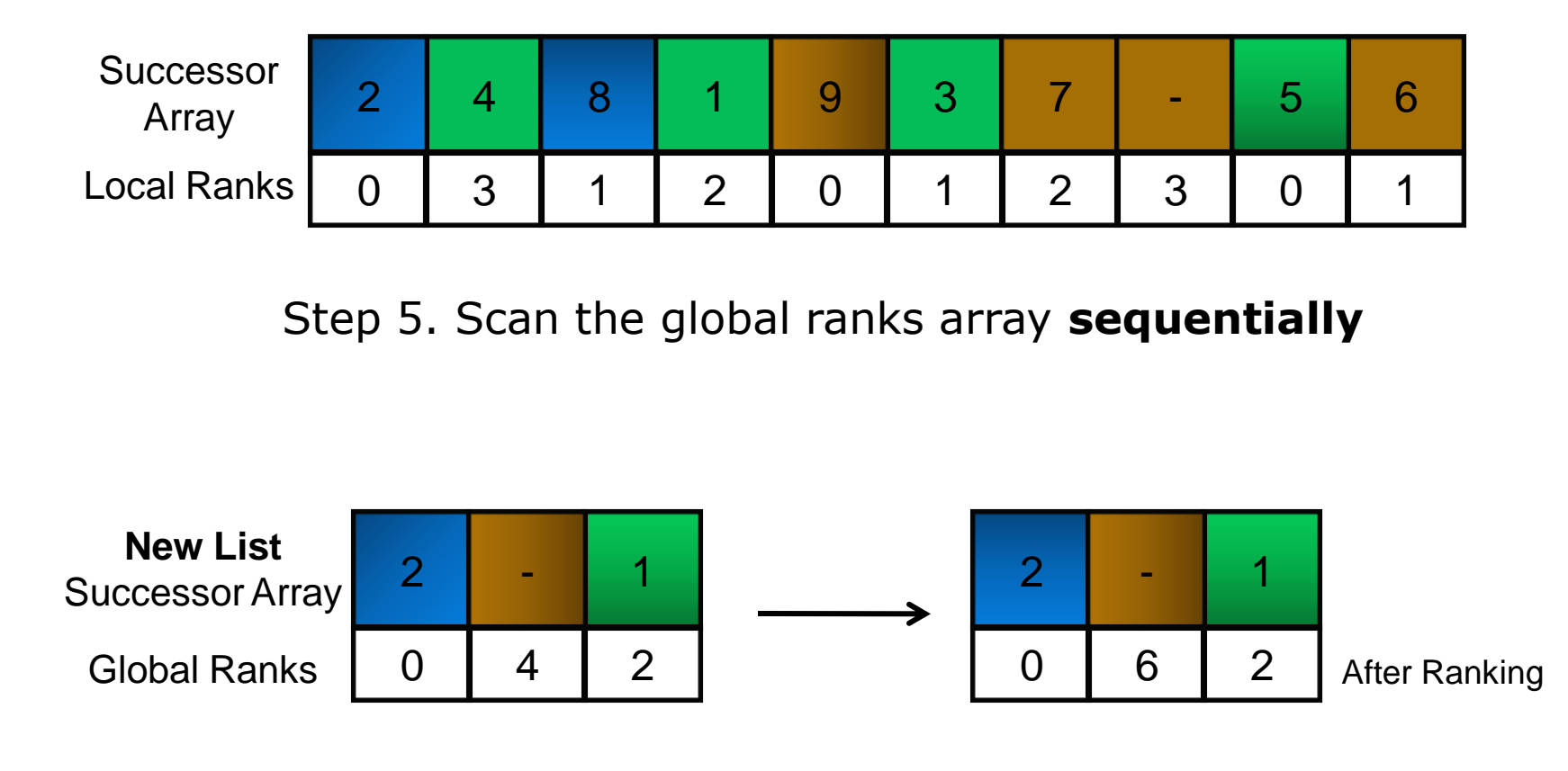

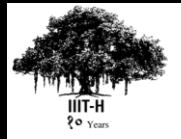

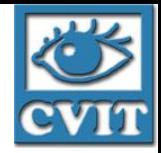

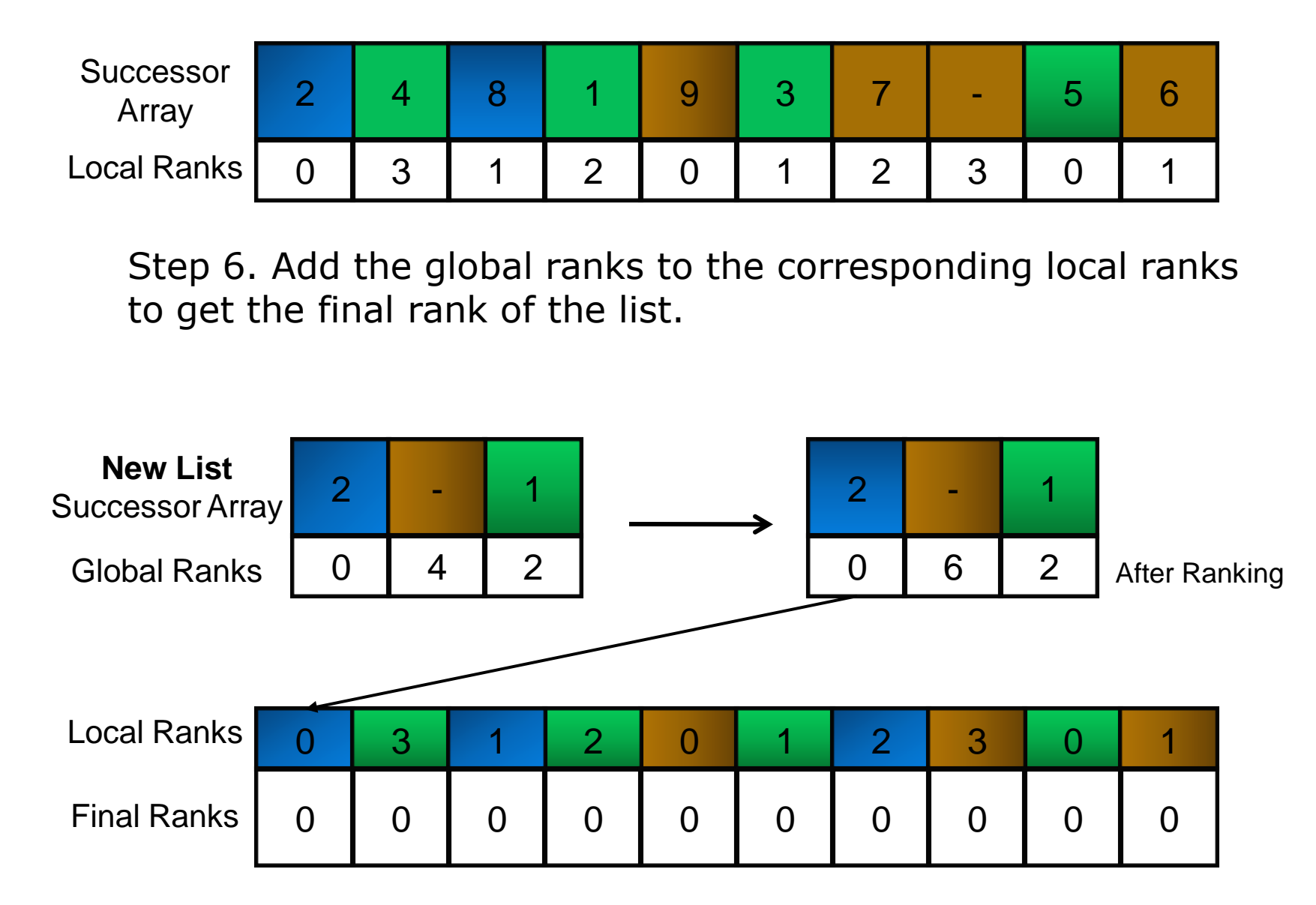

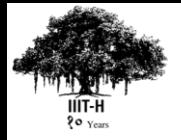

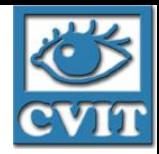

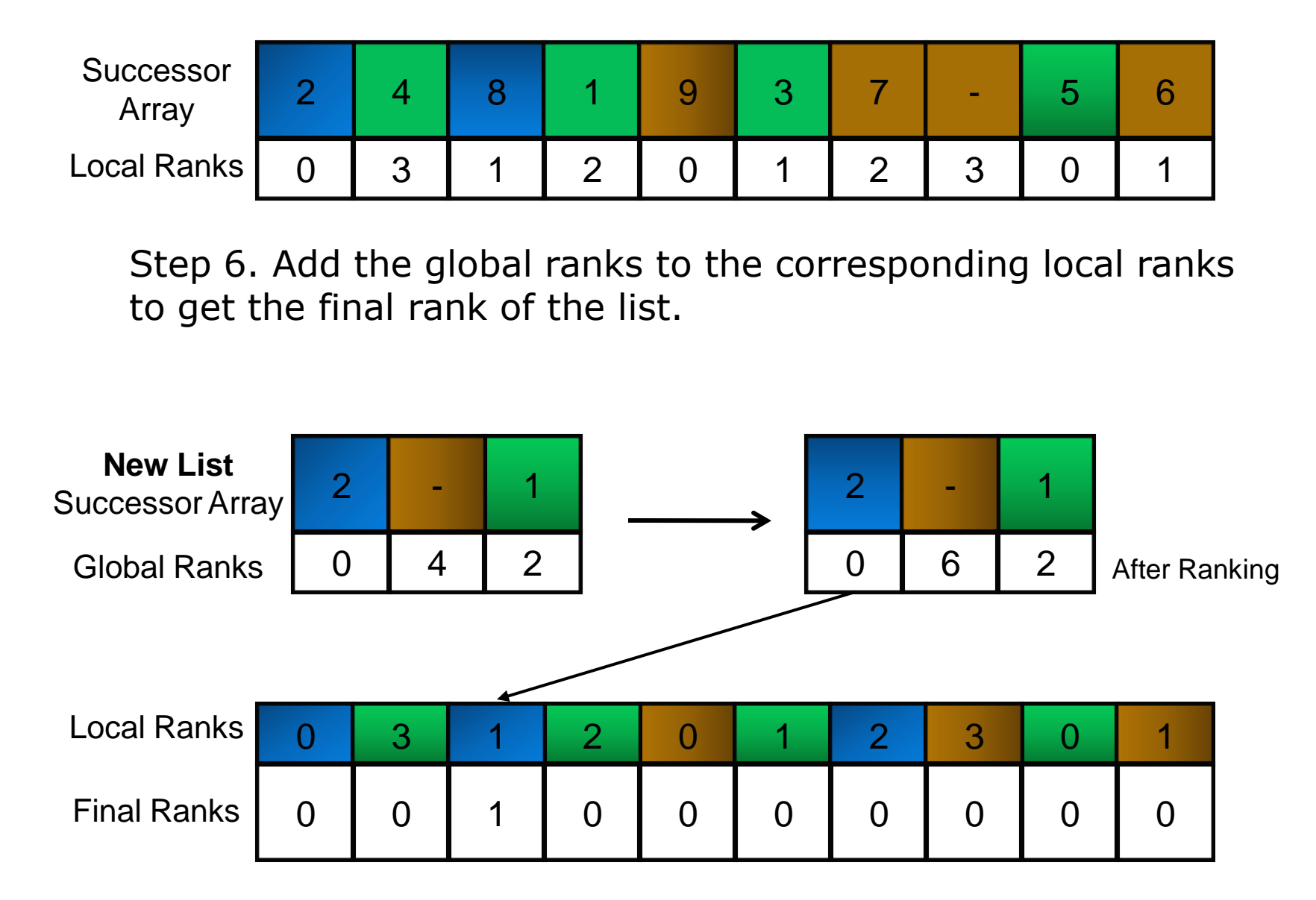

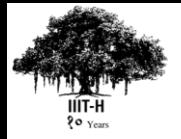

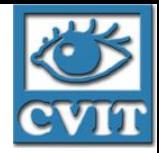

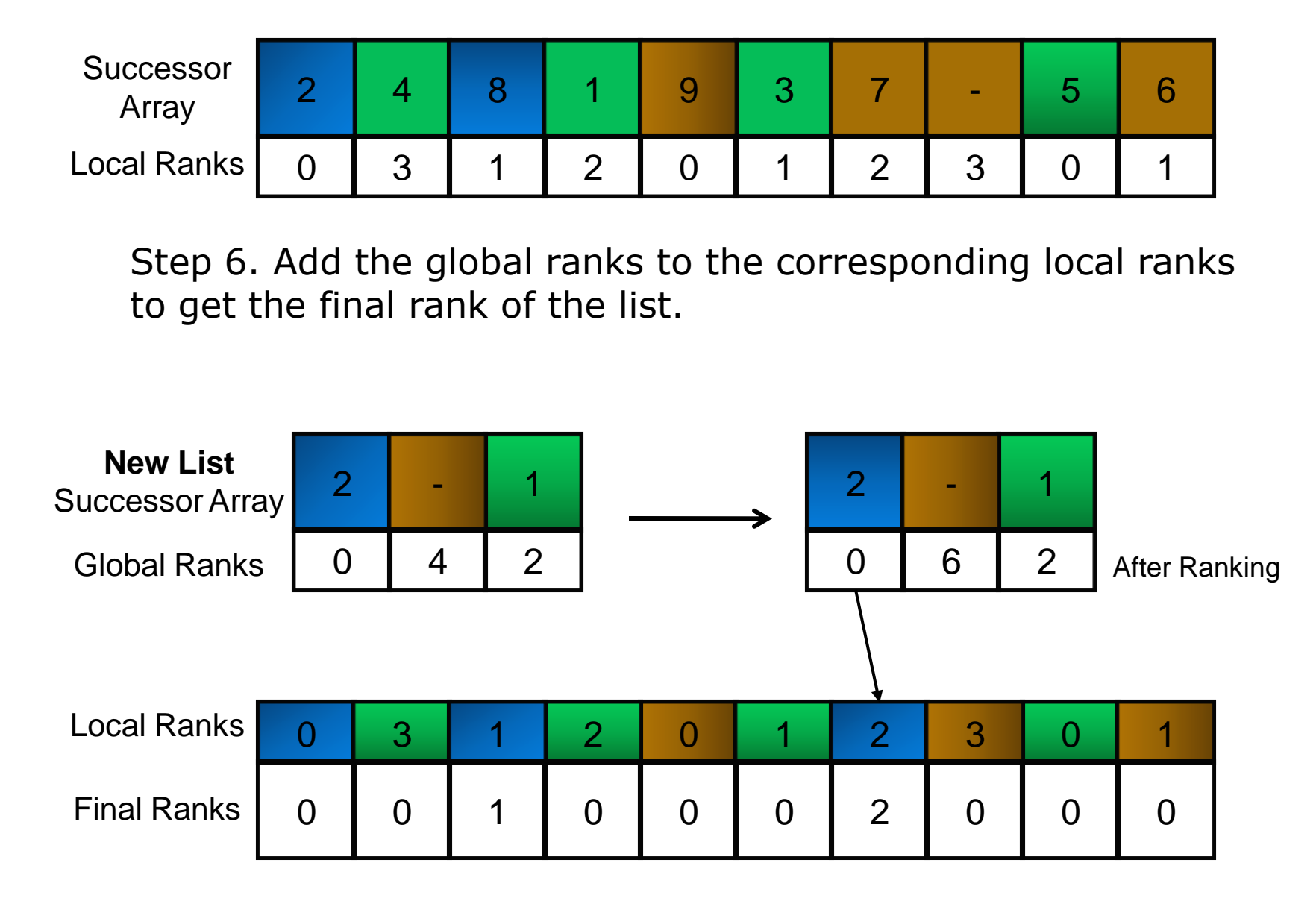

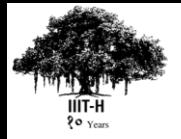

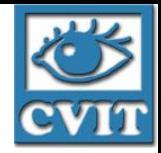

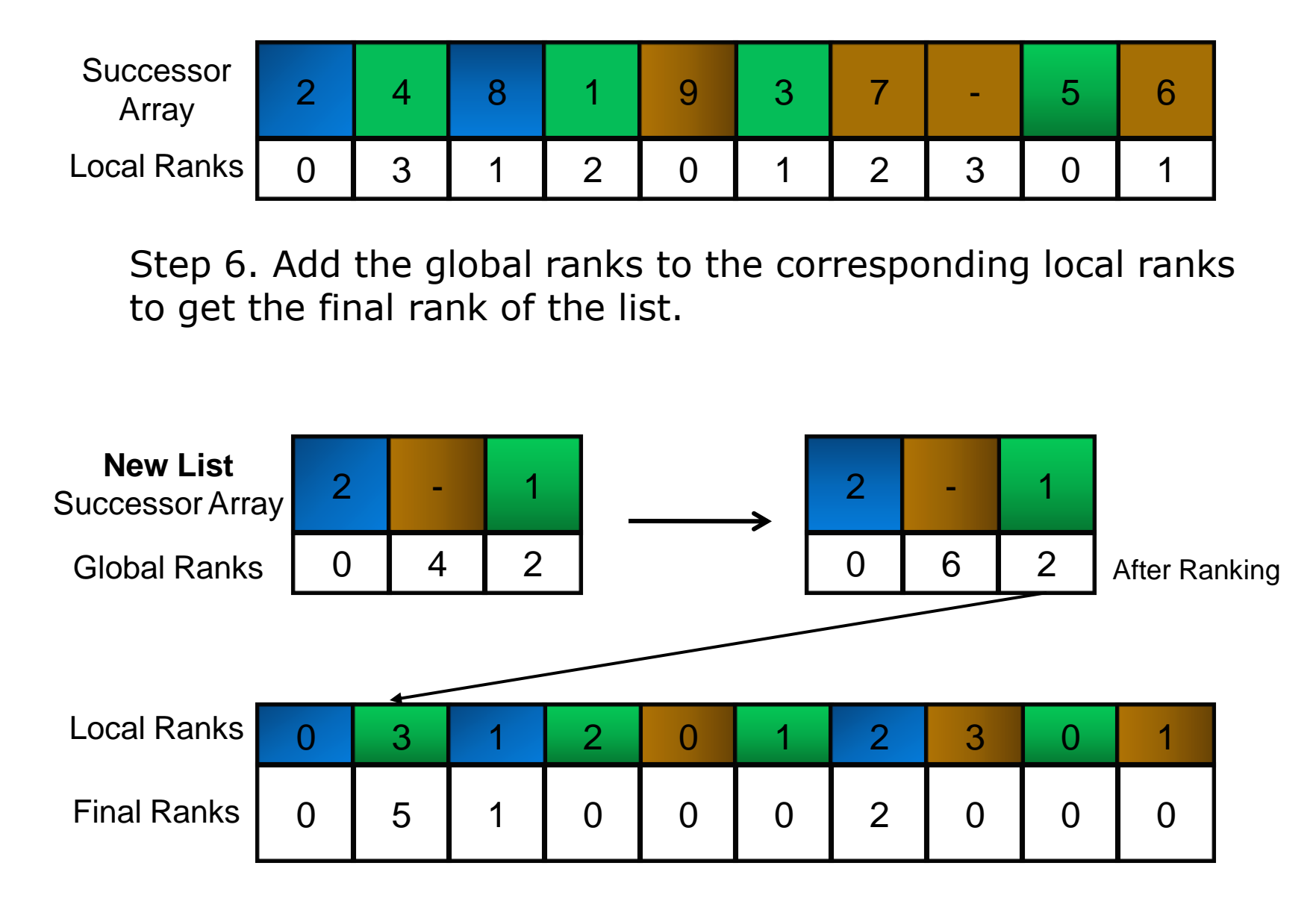

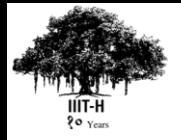

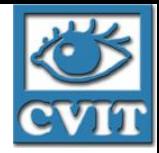

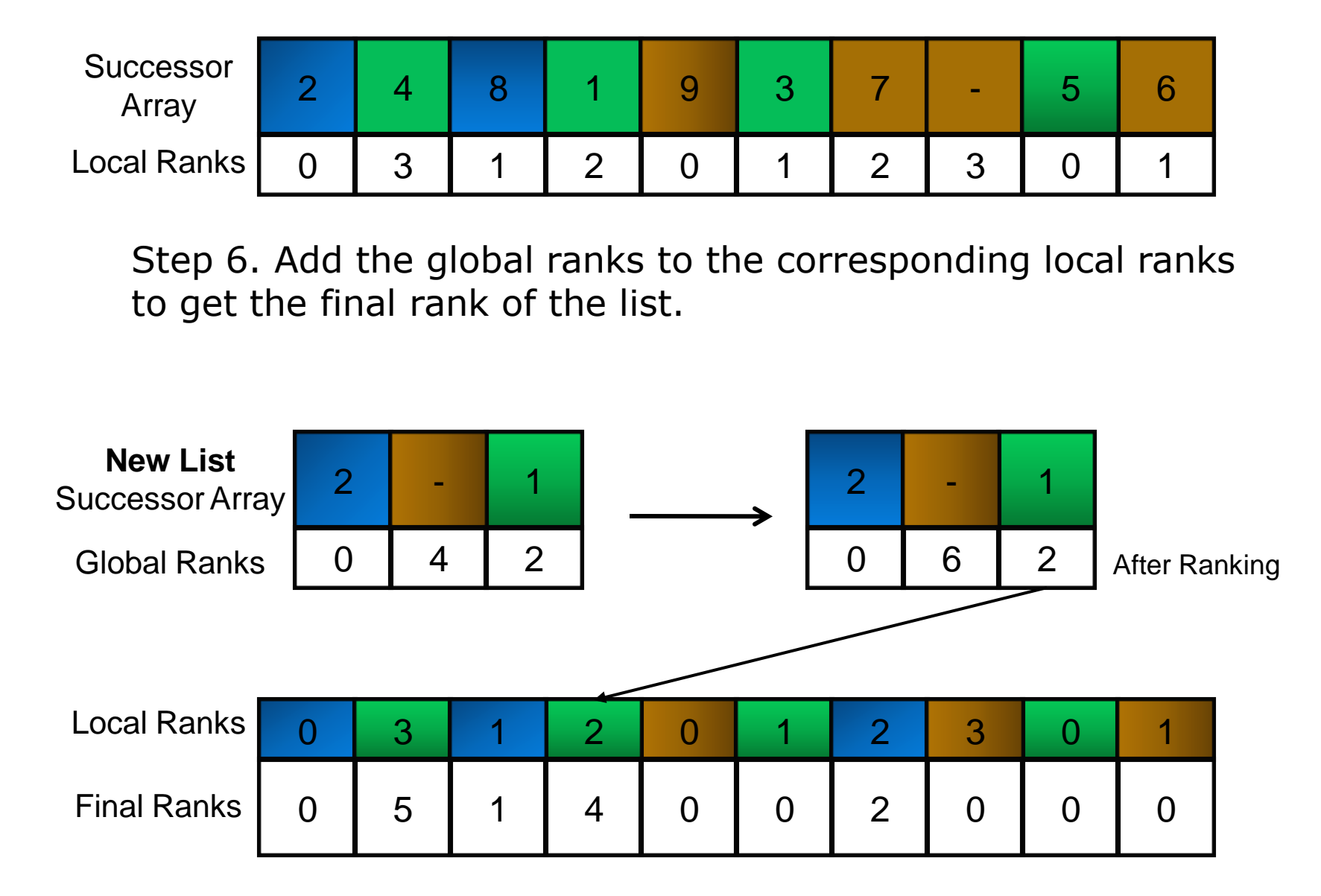

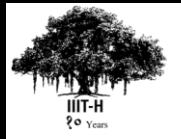

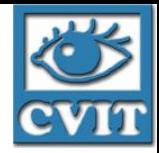

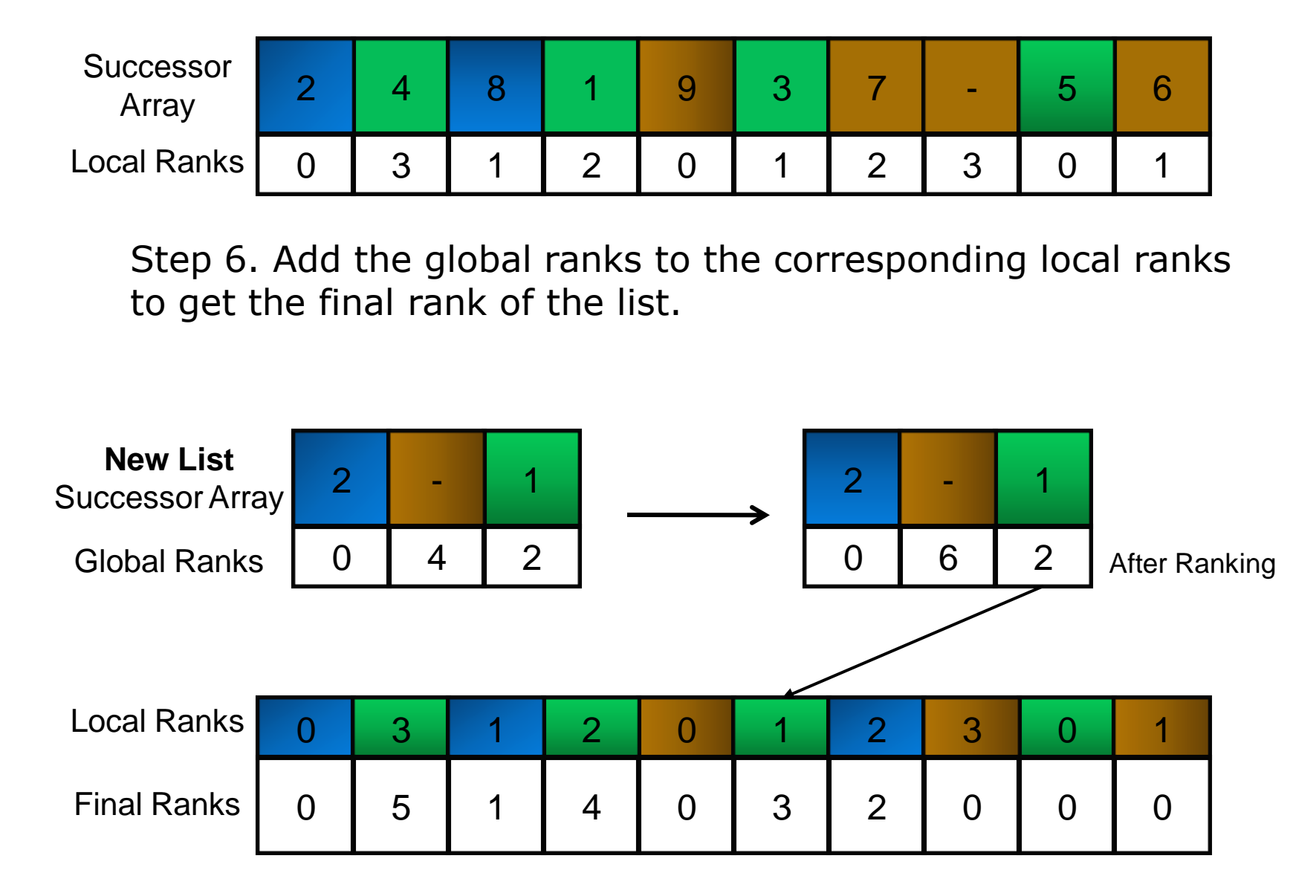

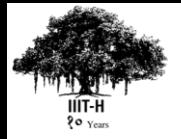

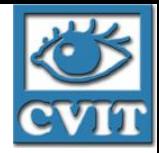

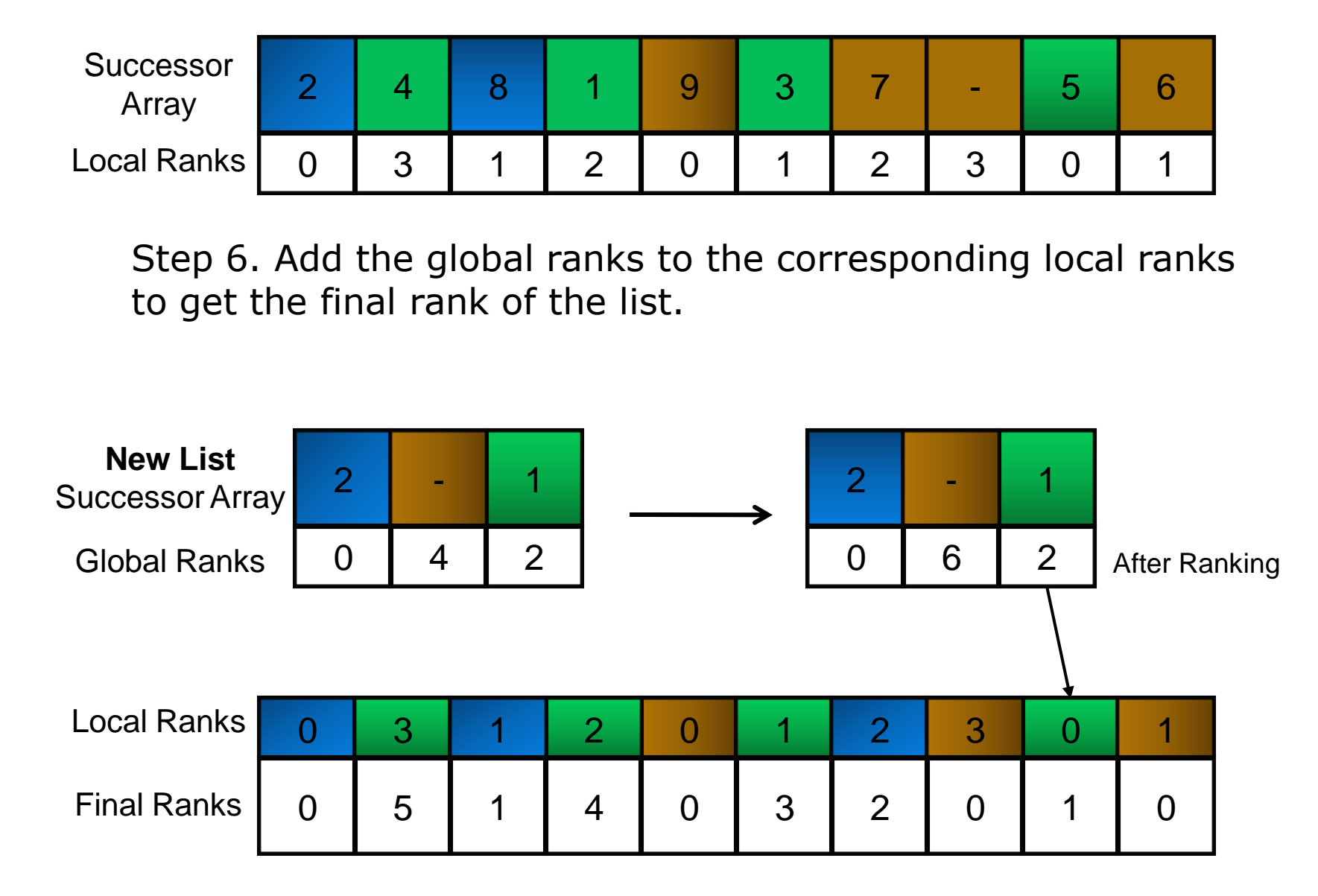

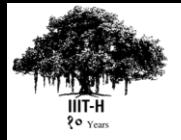

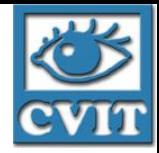

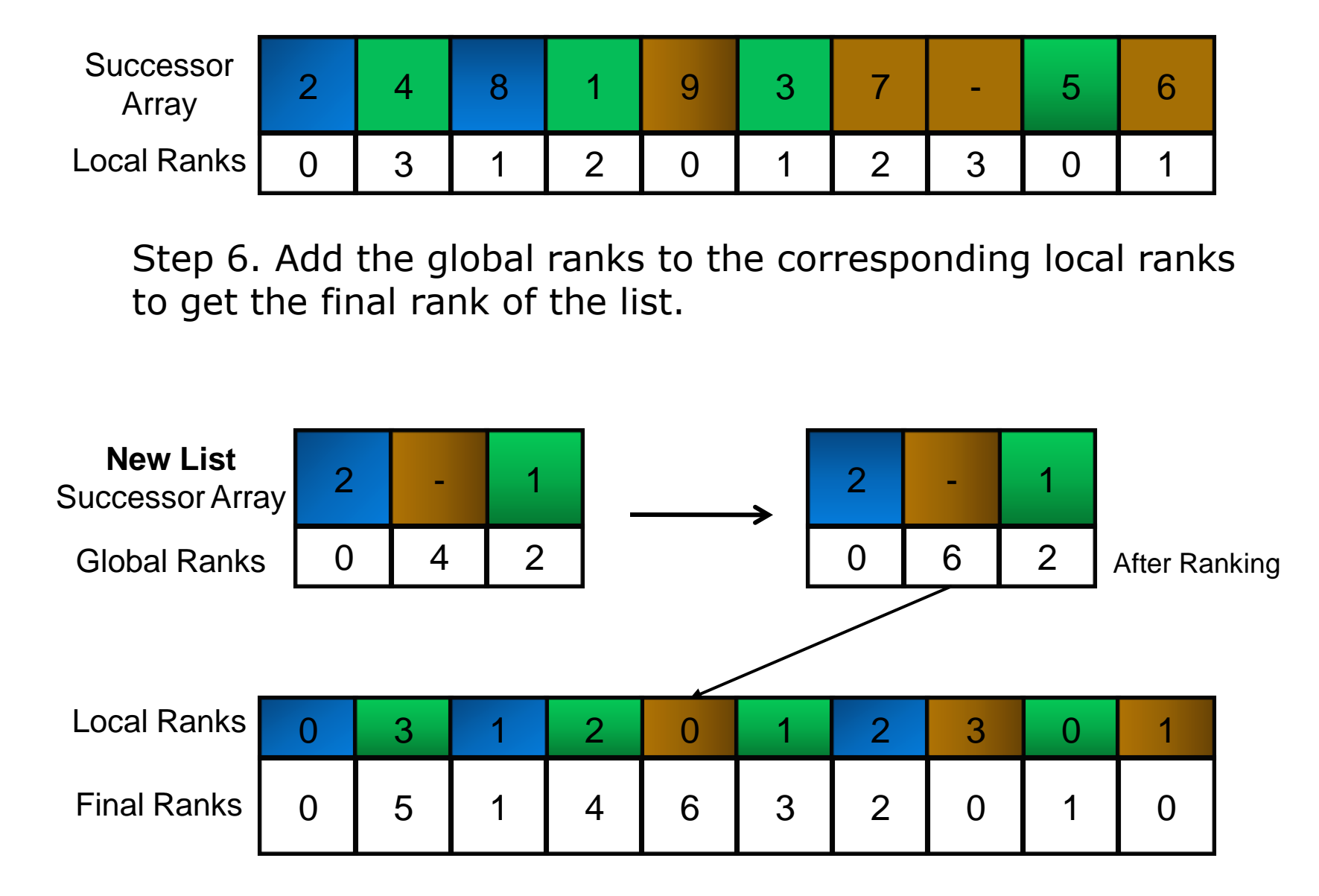

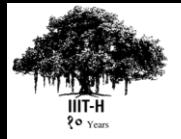

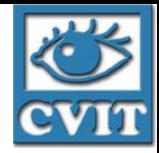

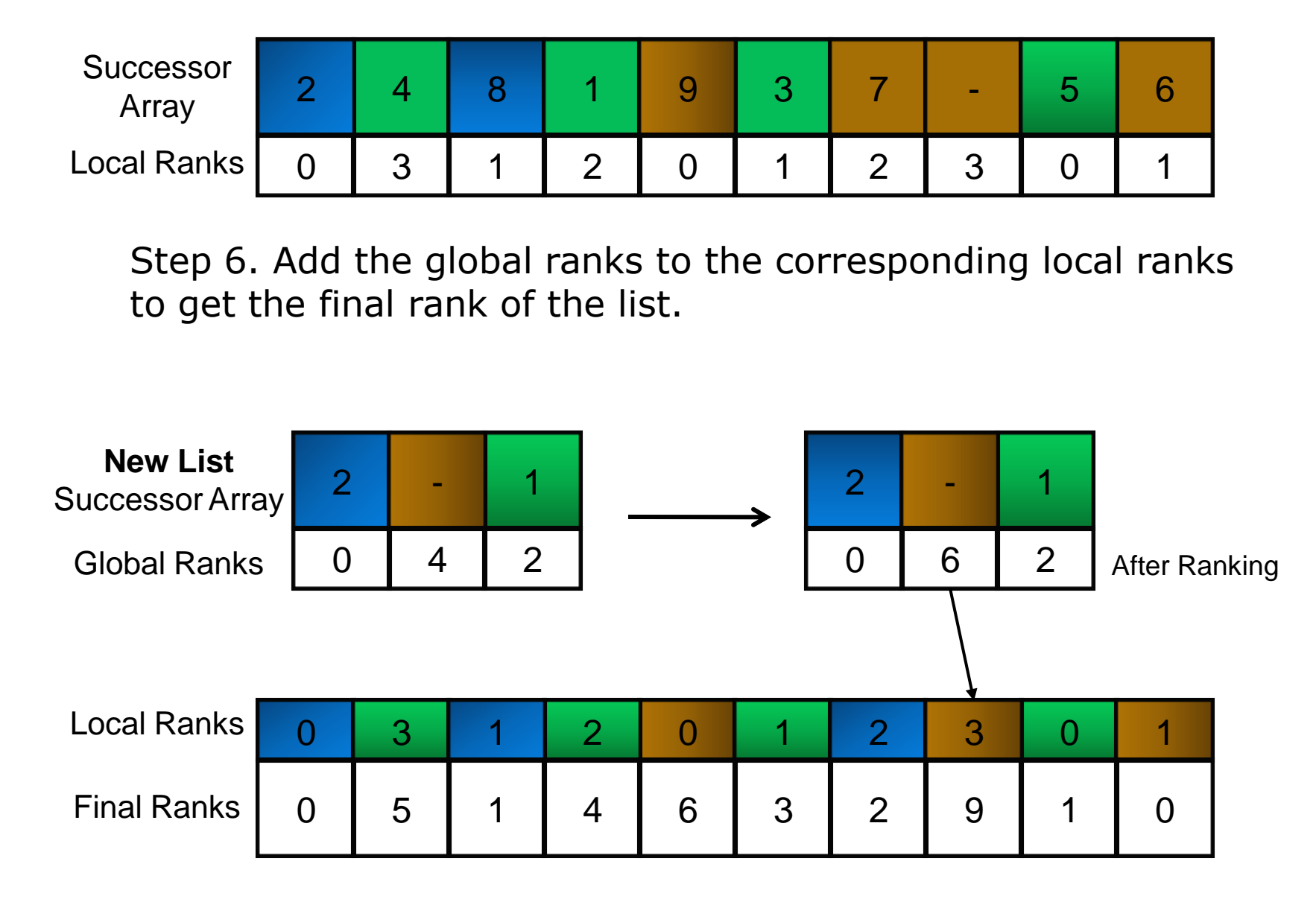

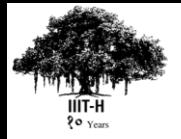

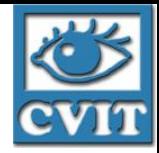

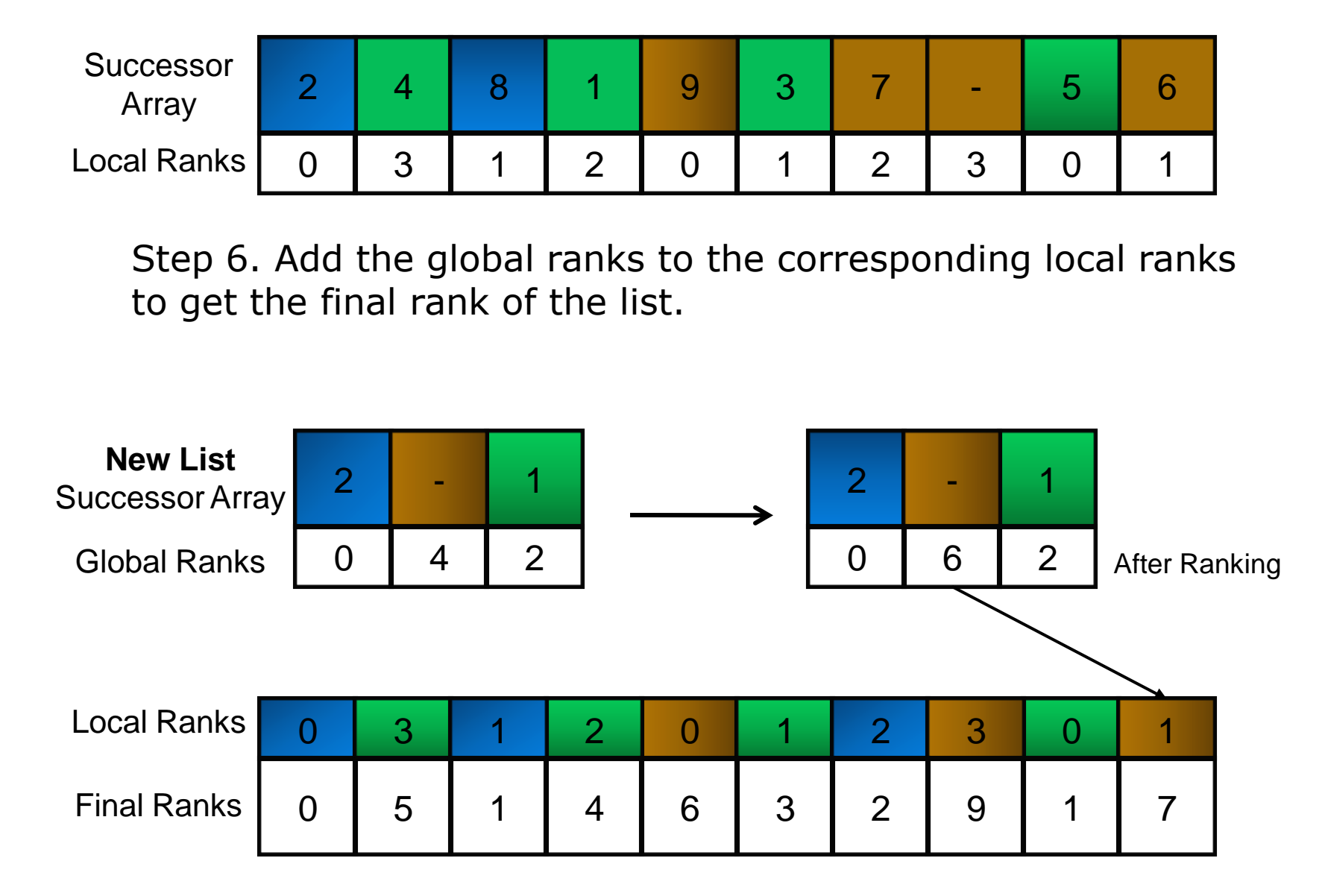

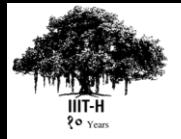

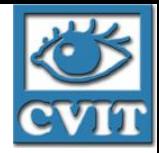

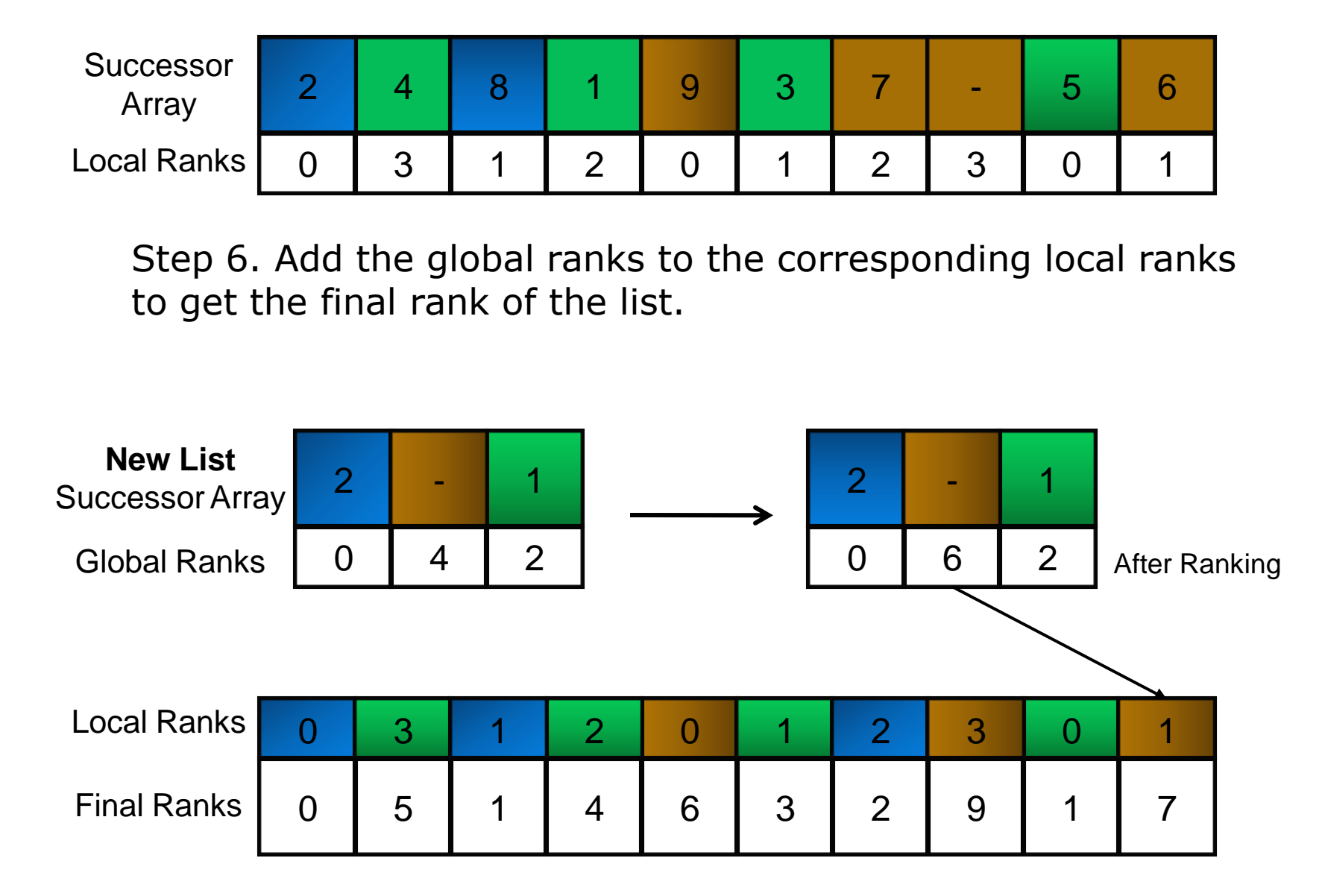

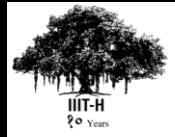

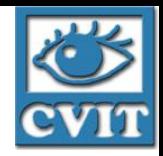

## Modifying the algorithm for GPU

- Step 5 is a sequential ranking step.
- When we choose log n splitters, we reduce the list to n/log n, which is still large amount of sequential work
- By Amdahl's law, this is a bottleneck for parallel speedup. More so in the case of GPU.

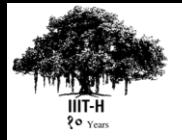

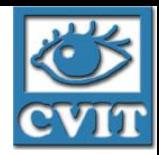

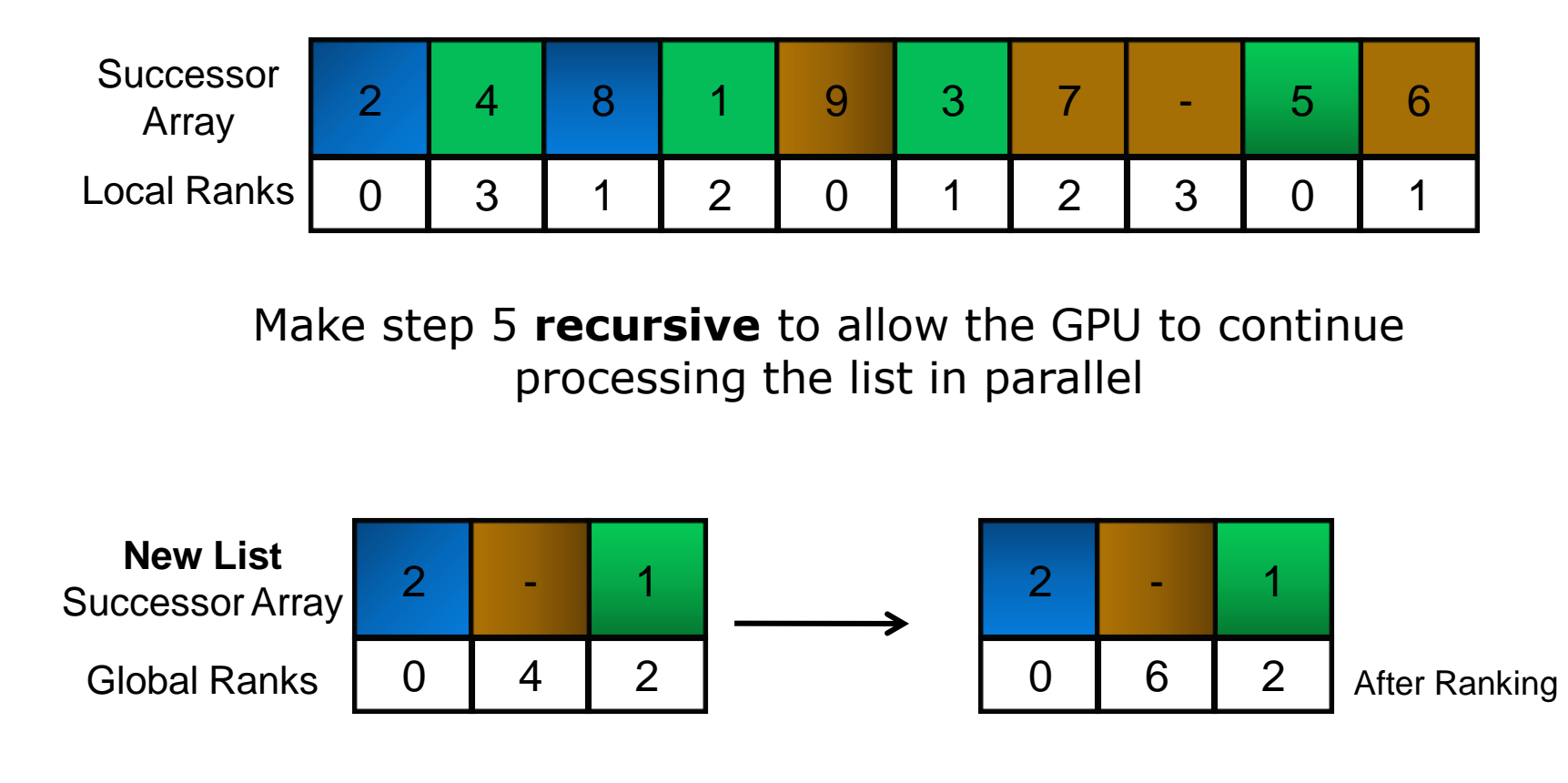

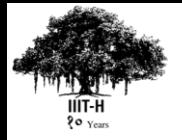

IIIT Hyderabad

**IIIT** Hyderabad

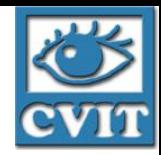

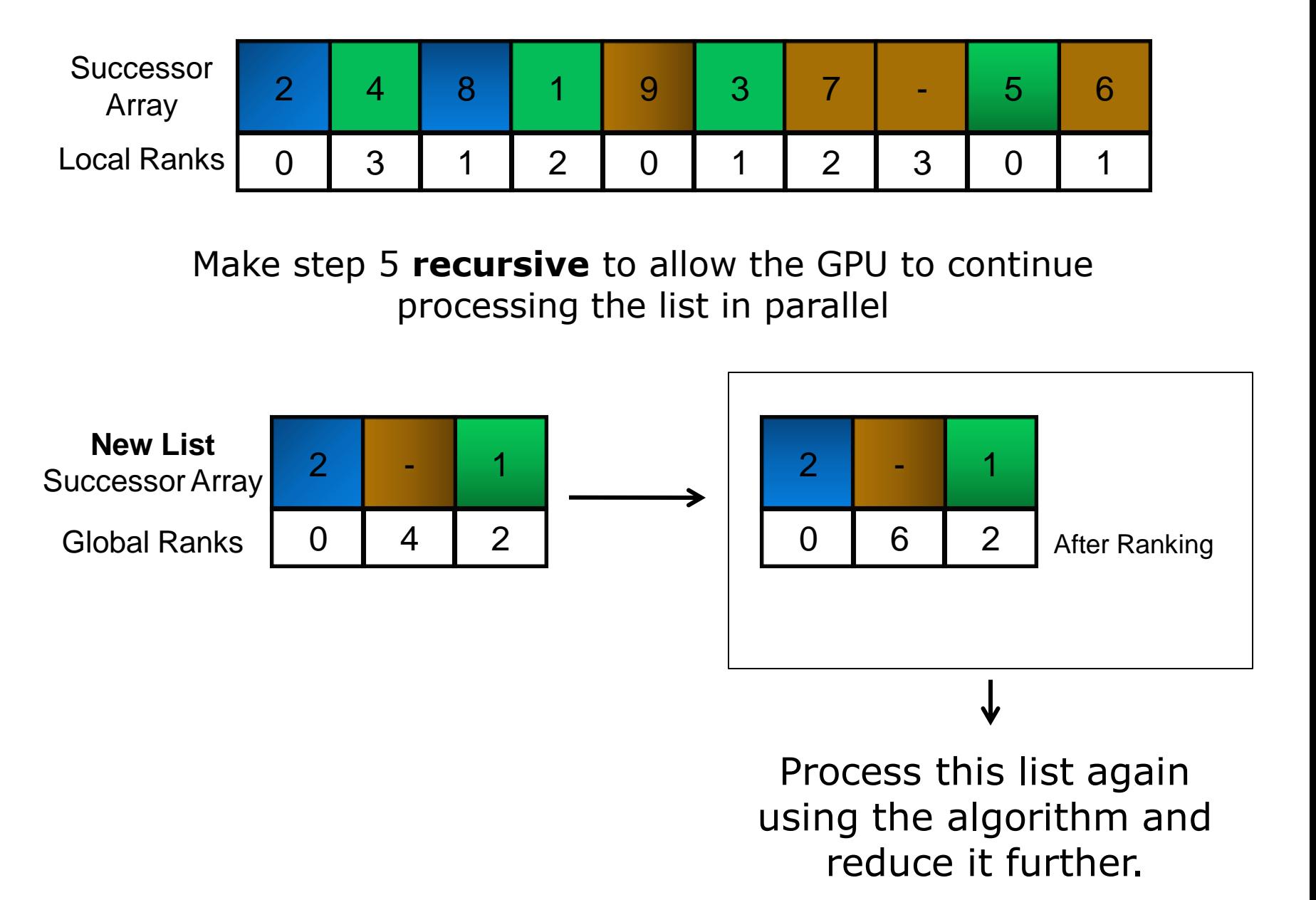

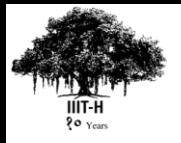

### GPU Implementation

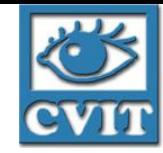

- Each phase is coded as separate GPU *kernel*
	- Since each step requires global synchronization.
- Splitter Selection
	- Each thread chooses a splitter
- Local Ranking
	- Each thread traverses its corresponding sublist and get the global ranks
- Recursive Step
- Recombination Step
	- Each thread adds the global and local ranks for each element

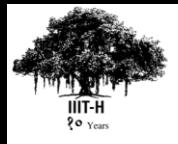

### When do we stop?

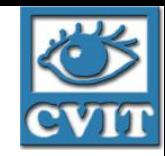

- Convergence can be met until list size is 1
- We also have the option to send a small list to CPU or Wyllie's algorithm so that it can be processed faster than on this algorithm.
- May save about  $1\%$  time

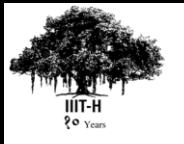

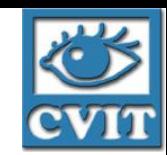

# Choosing the right amount of splitters

- Notice that choosing splitters in a random list yields uneven sublists
- We can attempt to load balance the algorithm by varying the no. of splitters we choose.
- n/log n works for small lists,  $n/2 log<sup>2</sup> n$ works well for lists  $> 1$  M.

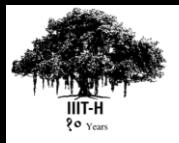

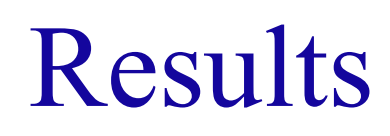

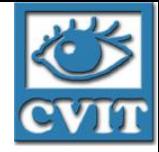

- Significant Speedup over sequential algorithm on  $CPU \sim 10x$
- Wylie's algorithm works best for small lists < 512 K
- GPU RHJ works well for large lists
- 2 log 2N works well for  $lists > 1M$

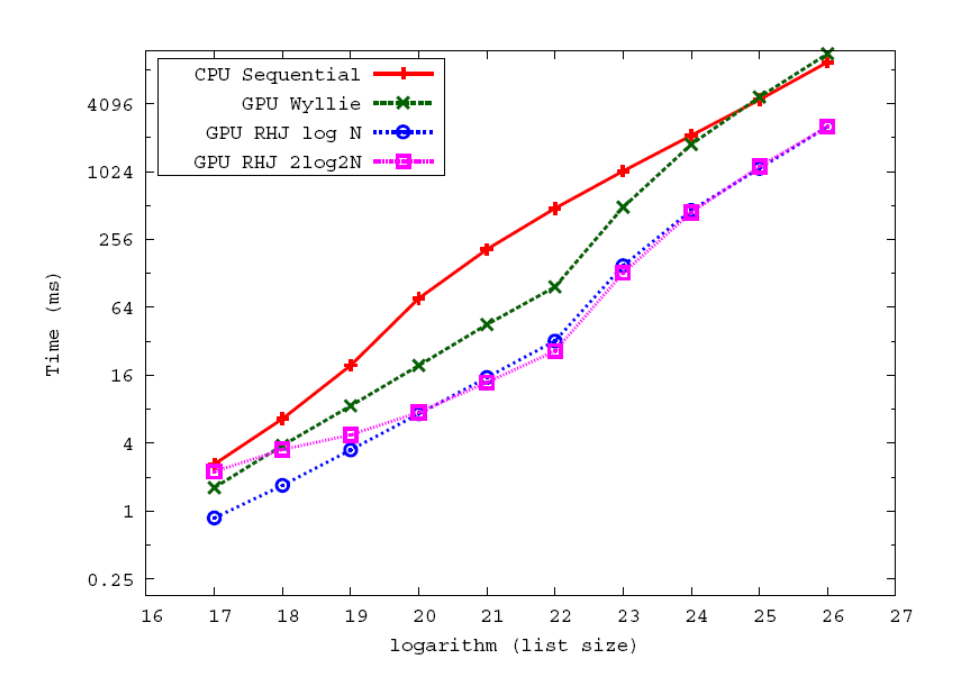

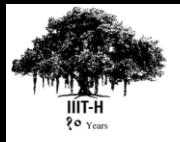

### Ordered Lists

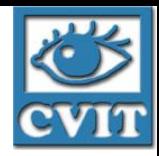

- Perform significantly faster than random lists.
- Data locality is automatically taken advantage of by the global memory access hardware
- Compared with GPU ordered scan.

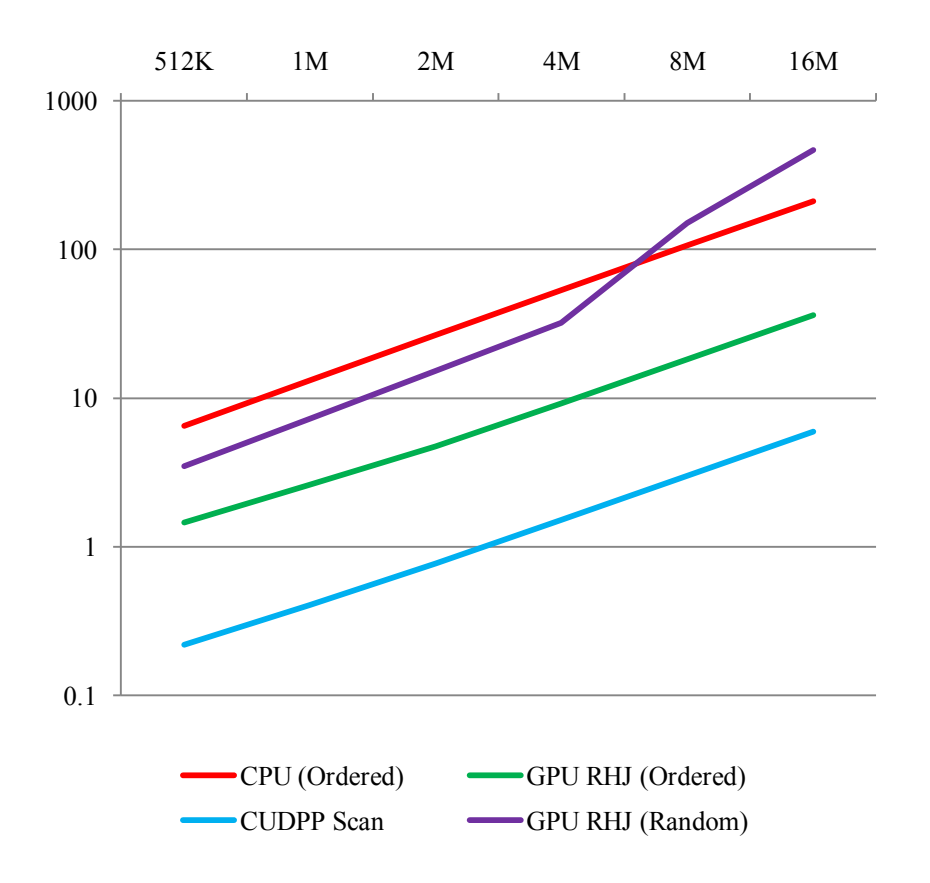

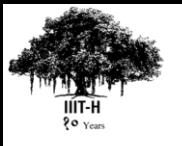

## Other Irregular Applications

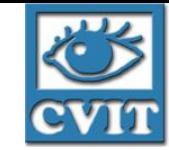

- Graph Algorithms:
	- Shortest path
	- Breadth-First Search
	- Spanning Tree, etc.
	- Etc
- Many others

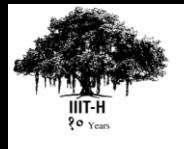

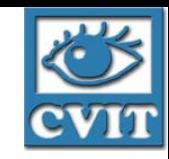

## General Graph Algorithms

- 1. General Graph Algorithms:
	- Breadth First Search
	- ST- Connectivity
	- Single Source Shortest Paths
	- All Pairs Shortest Path
	- Minimum Spanning Tree
	- Max Flow
- 2. Randomness in the graph posses great difficulty in utilizing the hardware resources.
- 3. Connectivity is unknown.
- 4. Graph Representation is not trivial.

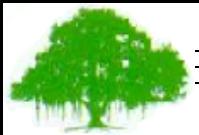

IIIT Hyderabad

IIIT Hyderabad

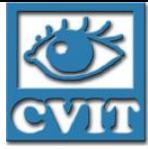

### Singular Value Decomposition

Work with Sheetal Lahabar Appeared in IEEE IPDPS. Rome. June 2009.

**PPoPP Tutorial on GPUs. Jan 10, 2010**

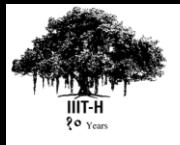

#### Problem Statement

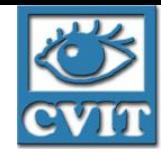

• SVD on GPU SVD of matrix *A(mxn)* for *m>n*

#### $A = U \Sigma V$

*U* and *V* are orthogonal and  $\Sigma$  is a diagonal matrix

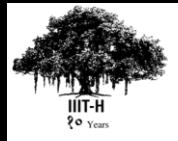

#### Motivation

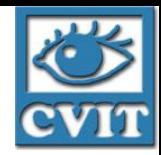

- SVD has many applications
- High computational complexity
- GPUs have high computing power

– Teraflop performance

• Exploit the GPU for high performance

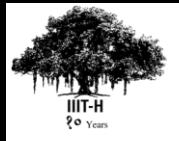

#### Methods

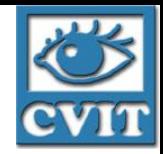

- SVD algorithms
	- Golub Reinsch
		- (Bidiagonalization and Diagonalization)
	- Hestenes algorithm(Jacobi)
- Golub Reinsch method
	- Simple and compact
	- Maps well to the GPU
	- Popular in numerical libraries

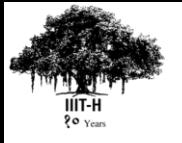

### Golub Reinsch algorithm

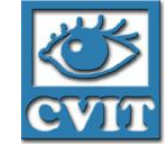

- Bidiagonalization:
	- Series of householder transformations

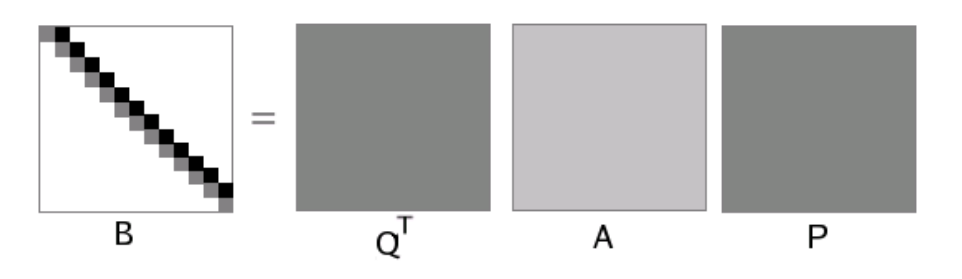

- Diagonalization:
	- Implicitly Shifted QR iterations

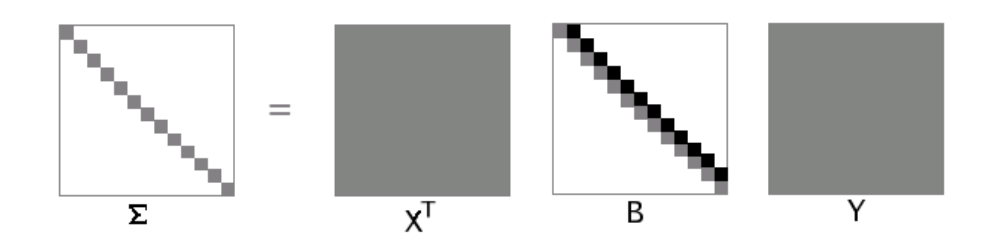

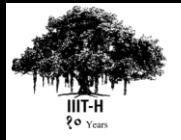

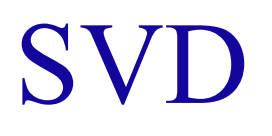

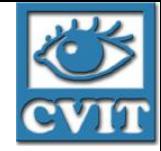

- Overall algorithm
	- $-B = Q<sup>T</sup>AP$ 
		- Bidiagonalization of *A* to *B*
	- $\square \Sigma = X^{T}BY$ 
		- Diagonalization of B to  $\Sigma$
	- $-U = QX, V^T = (PY)^T$ 
		- Compute orthogonal matrices *U* and*V* <sup>T</sup>
- Complexity: *O*(*mn*<sup>2</sup> ) for *m*>*n*

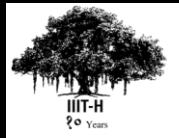

#### Results

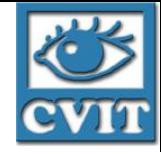

- Intel 2.66 GHz Dual Core CPU used
- Speedup on NVIDIA GTX 280:
	- 3-8 over MKL LAPACK
	- 3-60 over MATLAB

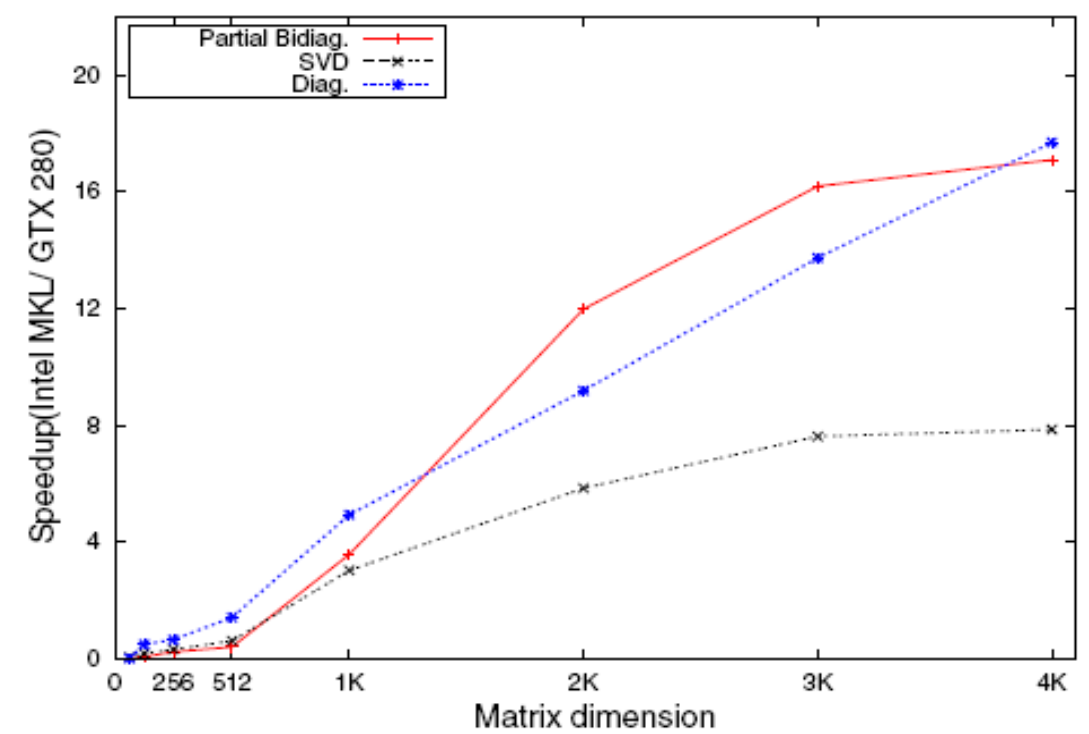

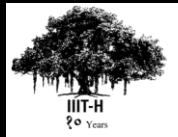

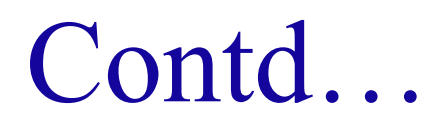

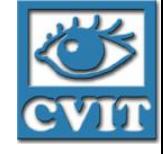

- CPU outperforms for smaller matrices
- Speedup increases with matrix size

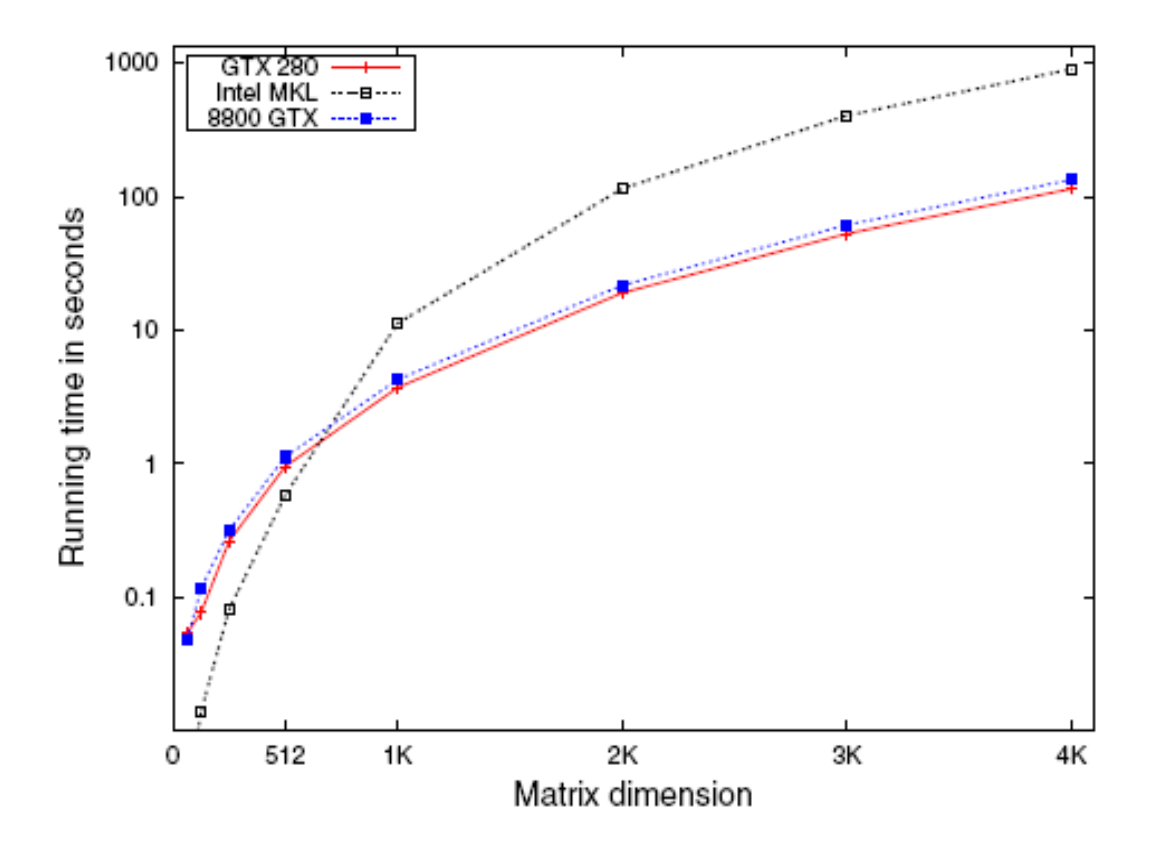

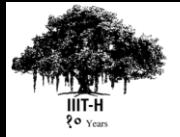

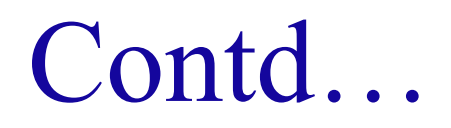

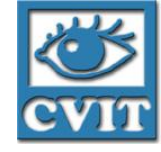

- SVD timing for rectangular matrices (m=8K)
	- Speedup increases with varying dimension

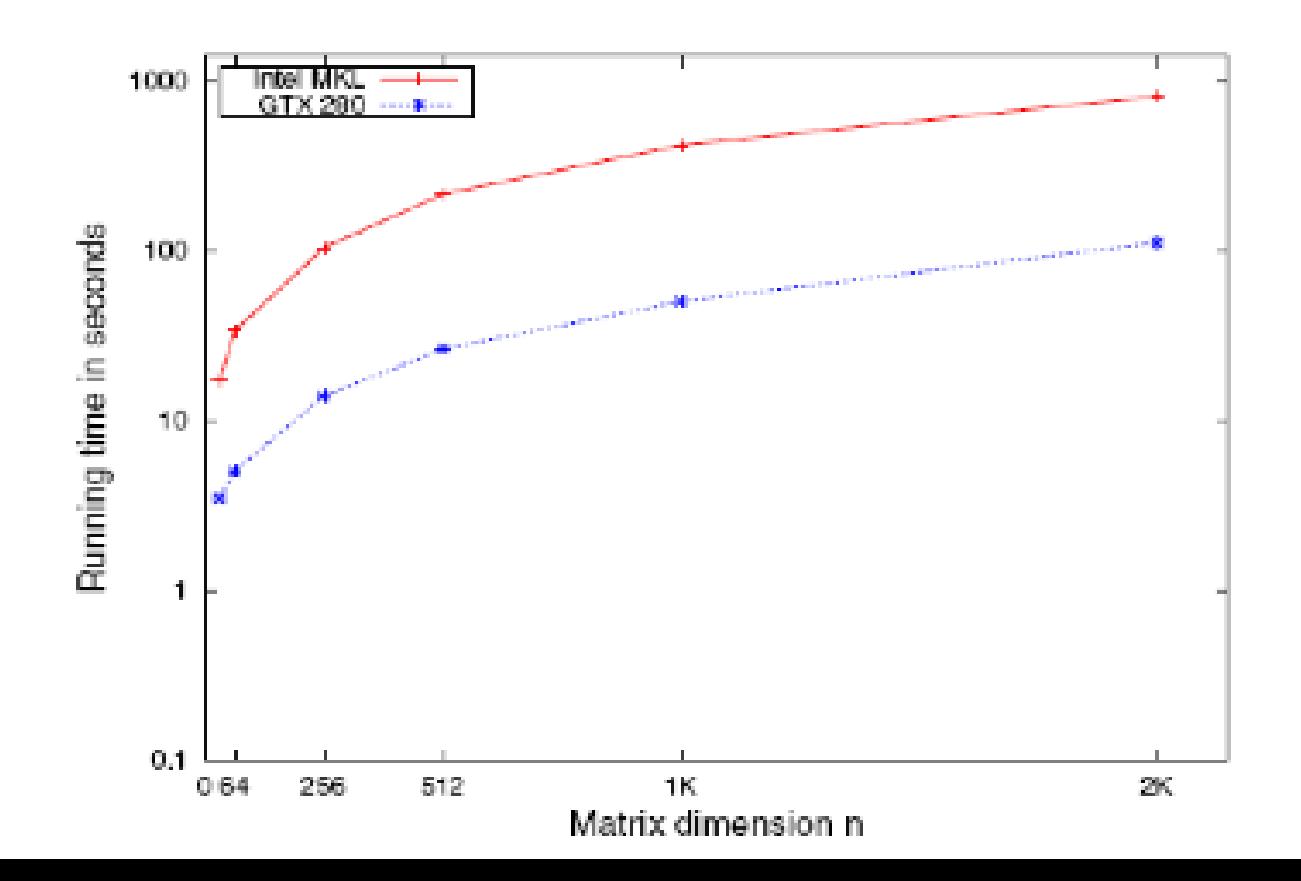

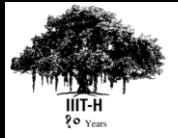

IIIT Hyderabad

**IIIT Hyderabad** 

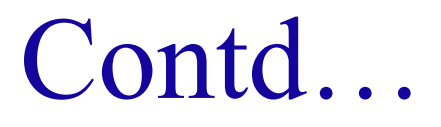

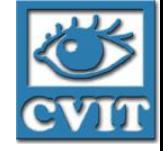

- SVD of upto 14K x 14K on Tesla S1070 takes 76 mins on GPU
- 10K x 10K SVD takes 4.5 hours on CPU, 25.6 minutes on GPU

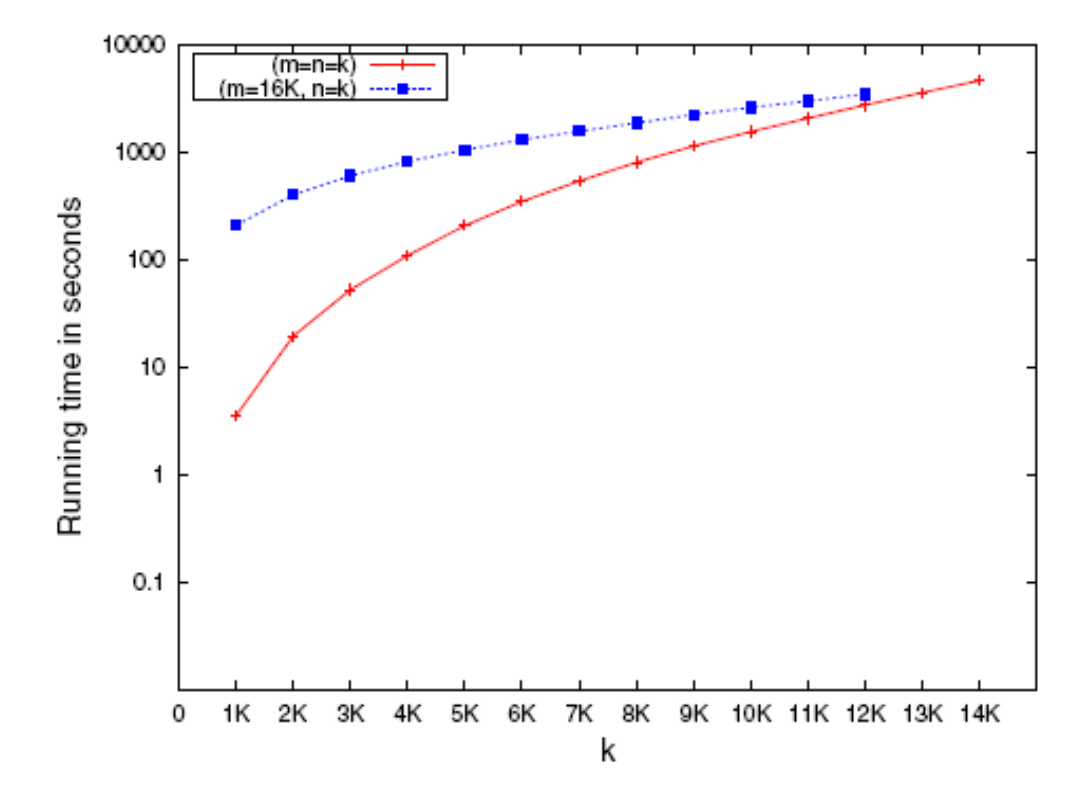
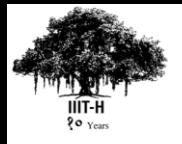

## Contd…

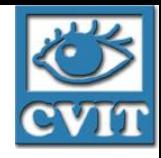

- Yamamoto achieved a speedup of 4 on CSX600 for very large matrices
- Bobda report the time for  $10^6$  x  $10^6$  matrix which takes 17 hours
- Bondhugula report only the partial bidiagonalization time

## Timing for Partial Bidiagonalization

- Speedup:1.5-16.5 over Intel MKL
- CPU outperforms for small matrices
- Timing comparable to Bondhugula (11) secs on GTX 280 compared to 19 secs on 7900) Time in secs

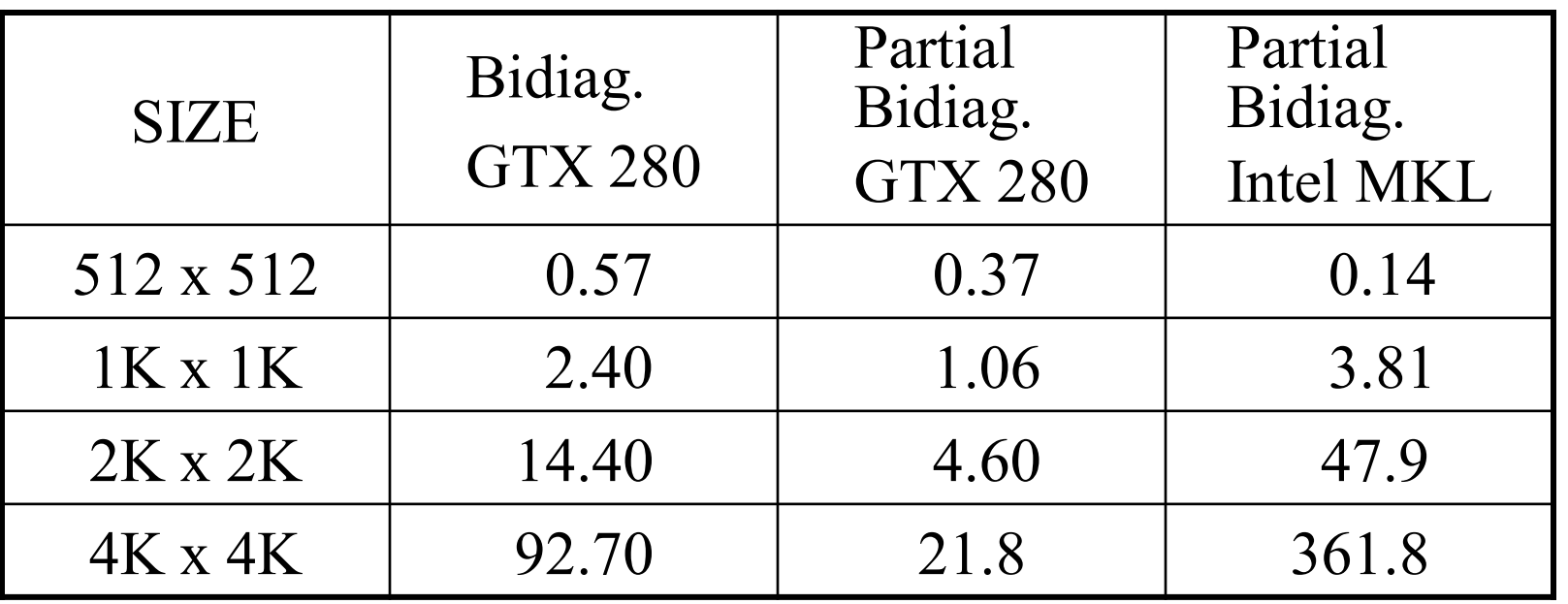

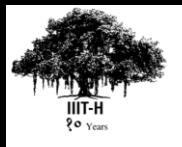

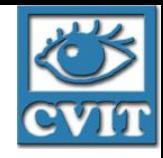

# Timing for Diagonalization

- Speedup:1.5-18 over Intel MKL
- Maximum Occupancy: 83%
- Data coalescing achieved
- Performance increases with matrix size
- Performs well even for small matrices

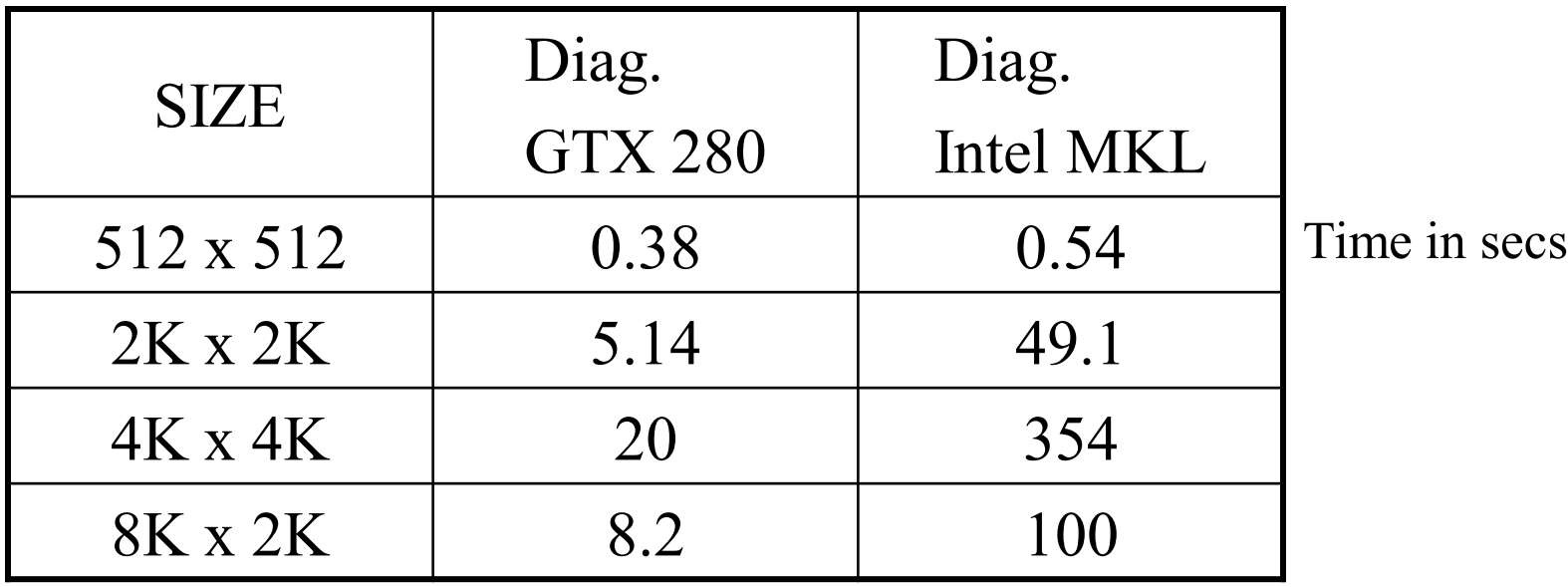

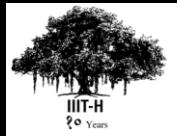

### Limitations

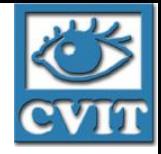

- Limited double precision support
- High performance penalty
- Discrepancy due to reduced precision

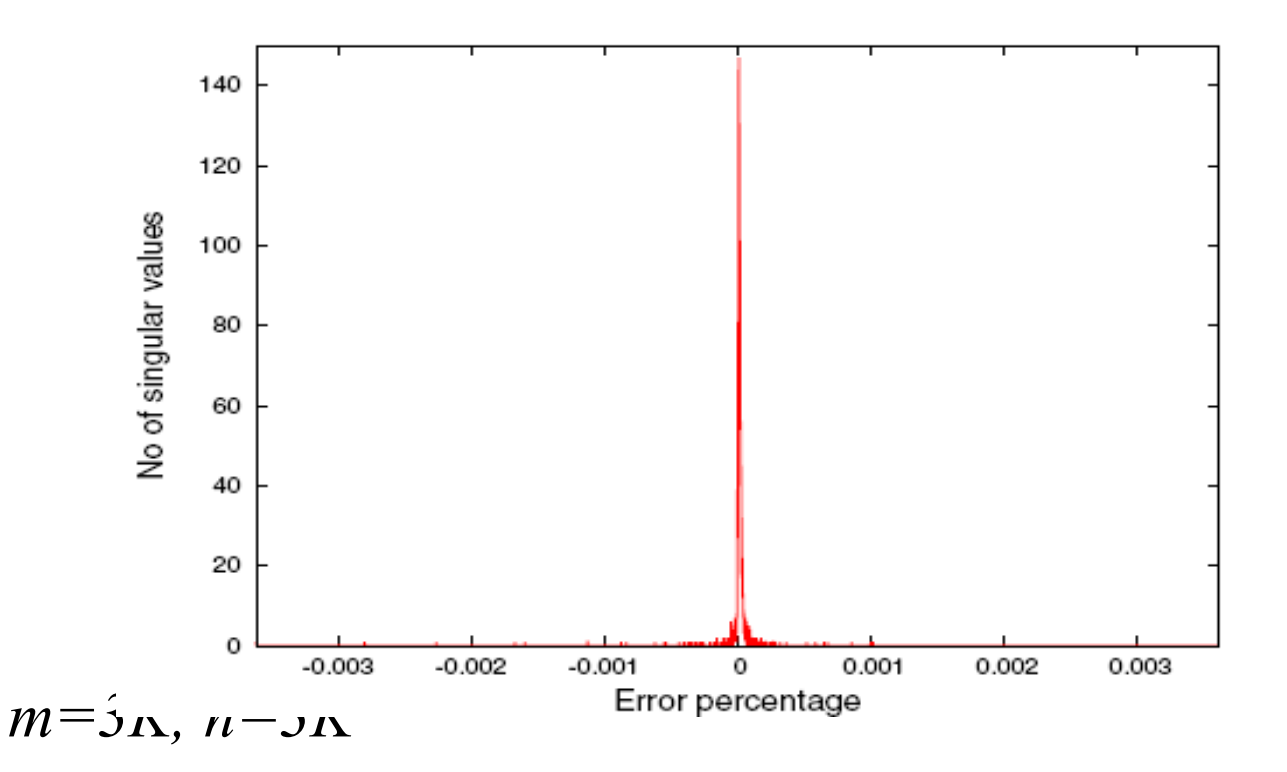

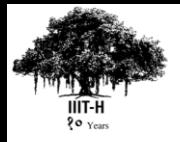

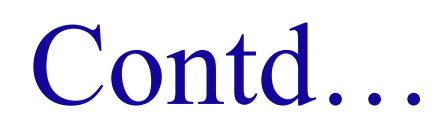

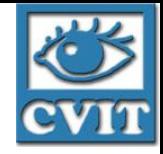

- Max singular value discrepancy  $= 0.013\%$ Average discrepancy  $\leq 0.00005\%$
- Average discrepancy  $\leq 0.001\%$  for U and  $V^{\Gamma}$
- Limited by device memory

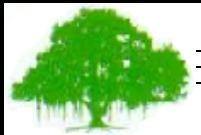

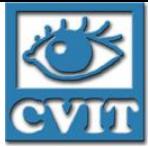

## Regular Algorithms on CUDA

**PPoPP Tutorial on GPUs. Jan 10, 2010**

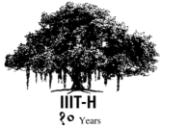

## Mapping an Image on CUDA

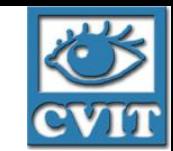

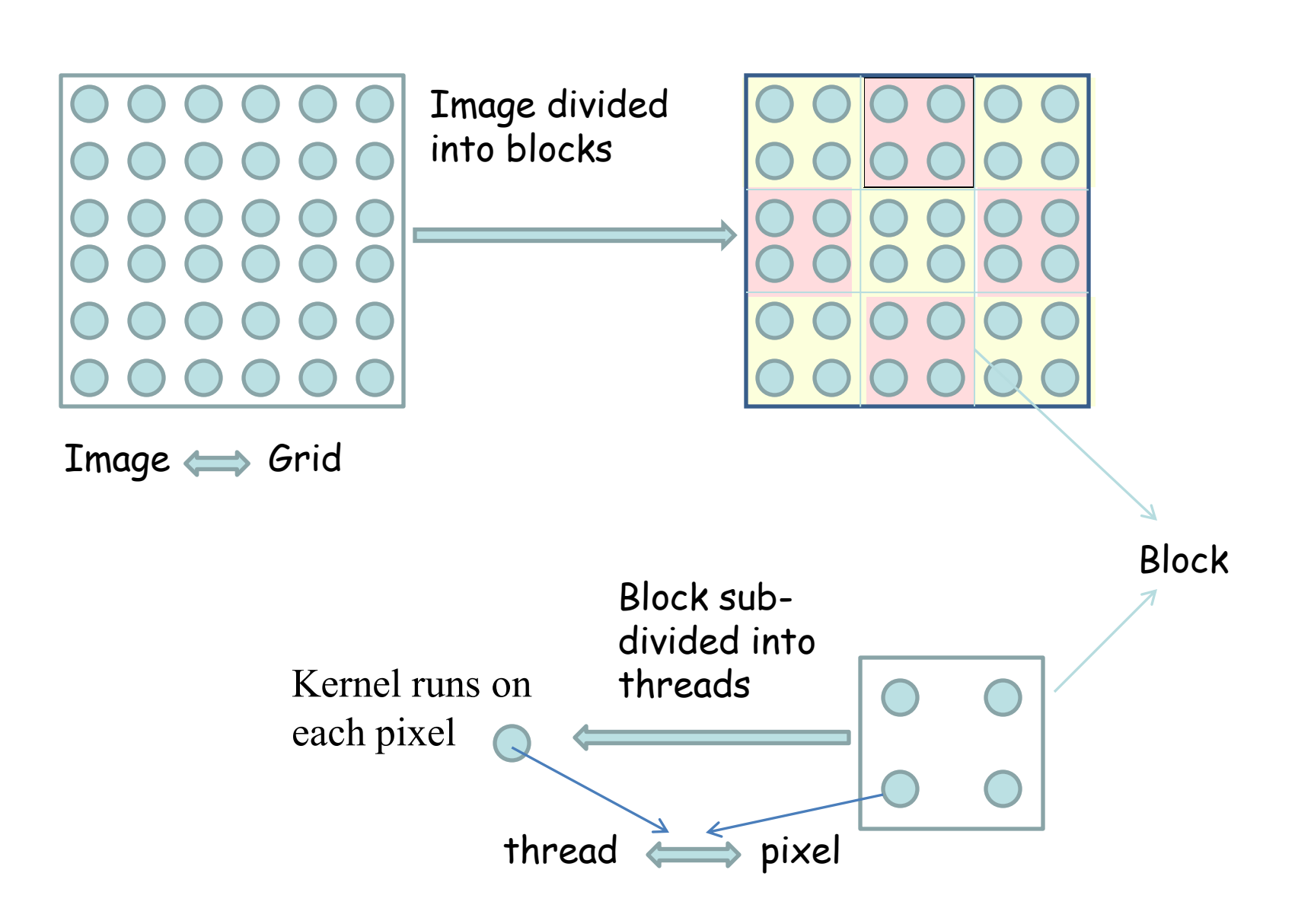

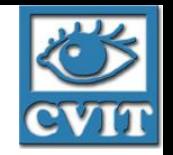

# Image Processing, Filtering

- Thread accesses its pixel data using thread to pixel mapping
	- Read is efficient: Coalesced
	- Process each pixel independently and write results
- 2D Filtering: Keep block values + neighbouring rows and cols in shared memory
	- Coalesced access to bring to SM
	- Synchronize threads of block to ensure loading
	- A thread computes its pixel's output value from shared memory
	- Write results coalesced

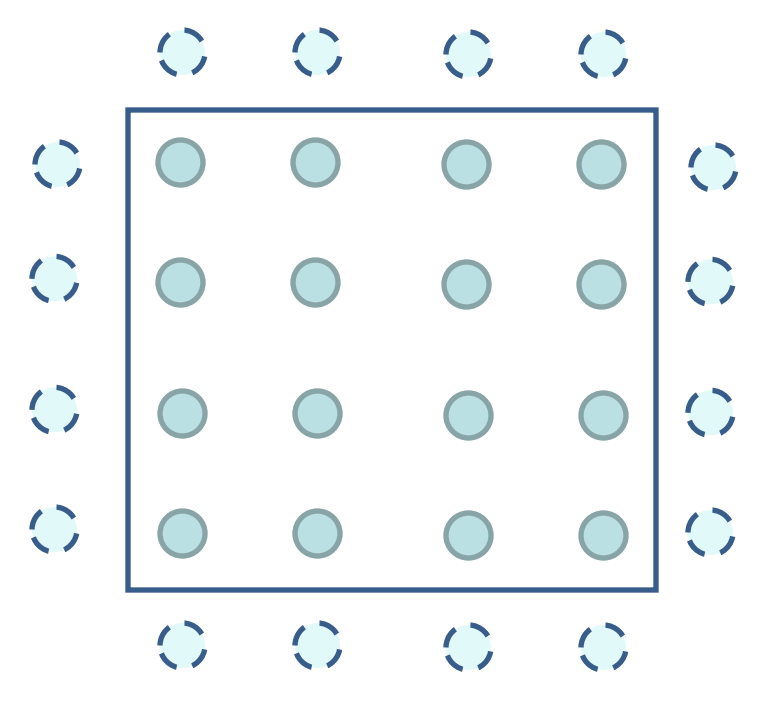

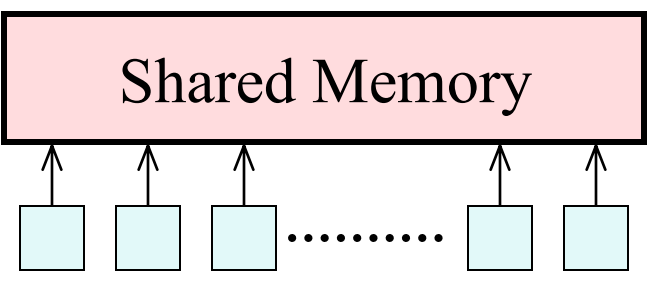

Processors/Threads

## Mean filtering

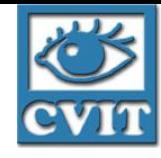

*float \*shMem = (float \*) &sharedMem[0] // Pointer // Computer image coordinates x = blockIdx.x\*blockDim.x + threadIdx.x y = blockIdx.y\*blockDim.y + threadIdx.y // Compute a local coordinate within block localIndex = threadIdx.x+threadIdx.y\*blockDim.x // Copy own portion to shared memory shMem[localIndex] = globalImage[y\*width + x] \_\_syncthreads() // Wait till all copying is done // Compute the required output and copy back g\_odata[y\*width + x] = meanGreyValue()* 

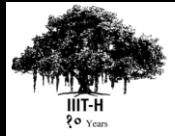

#### Mean Computation

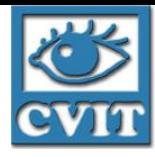

*float meanValue = 0.0 // Compute the average of the 9 pixels for (int i=0; i<3; i++) for (int j=0; j<3; j++)*  $indx = (threadIdx.x - i) + (threadIdx.y - j)*blockDim.x$ *meanValue += shMem[indx] meanValue /= 9.0*

Note:

- Borders are not handled properly.
- Needs if-then-else to process borders specially
- Divergence: Different threads doing different actions
- Always suffers in performance on SIMD architectures
- Intra-warp divergence only for CUDA

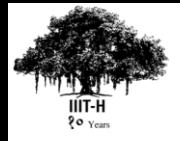

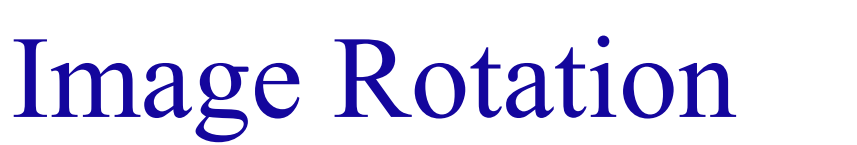

- Rotate by angle  $\theta$ .
- $x' = x \cos \theta y \sin \theta$  $y' = x \sin \theta + y \cos \theta$
- Fractional coordinates!
- Think reverse and interpolate
- $x = x' \cos \theta + y' \sin \theta$  $y = x' \sin \theta - y' \cos \theta$
- Can use texture memory to get interpolation

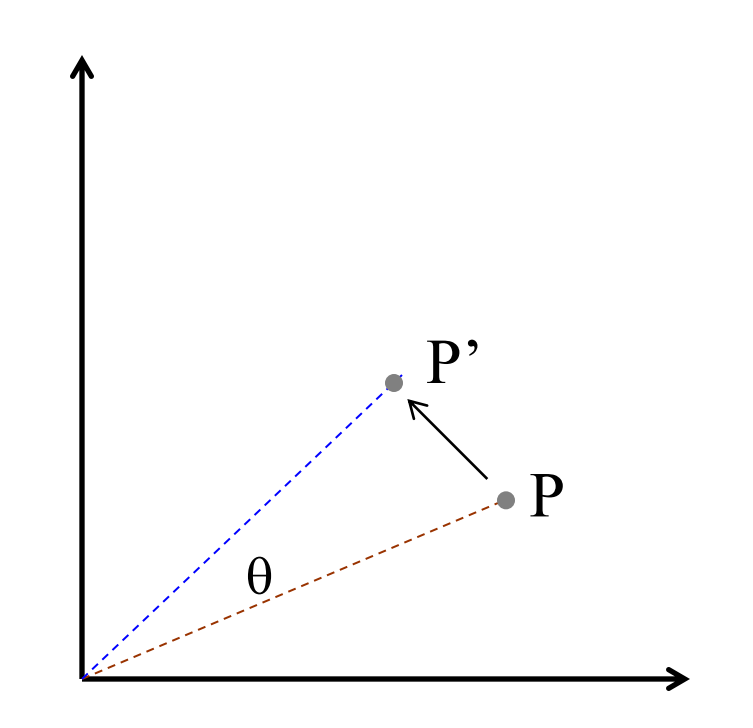

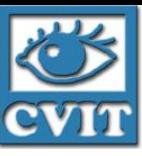

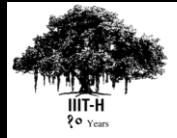

## Image Rotation

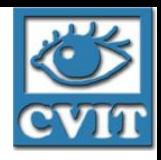

*// image/texture coordinates x = blockIdx.x\*blockDim.x + threadIdx.x*  $y = blockIdx.y * blockDim.y + threadIdx.y;$  $u = x / (float)$  *width*  $v = v / (float) height;$ *// transform coordinates*  $u = 0.5f, v = 0.5f;$  $tu = u * \cos\theta$  *(theta)* +  $v * \sin\theta$  *(theta)* + 0.5*f*  $tv = v * cos f (theta) - u * sin f (theta) + 0.5f;$ *// read from texture and write to global memory g\_odata[y\*width + x] = tex2D(tex, tu, tv)* 

*// Interpolation:* 

// Interpolation: 
$$
img[i,j] (1-b) (1-c) + img[i,j+1] (1-b) c +img[i+1,j] (1-b) c + img[i+1,j+1] b c
$$

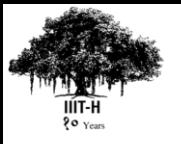

# Data-Parallel Computation

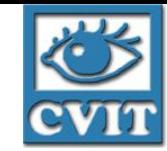

- Kernels operate on data elements
	- Little interaction between data elements
	- Simple model. **Think like data elements**. Know little!
- Also called
	- Stream computing
	- Throughput computing
- Application areas
	- Signal processing, Image processing
	- (Large) matrix operations
	- Scientific computing with large data
		- Molecues, fluid flow, ....

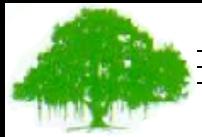

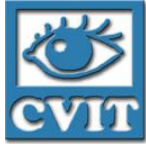

# Thank you!

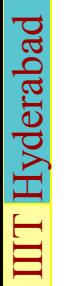